# 2-3 Trees

# COS 326 Assignment #5 Princeton University

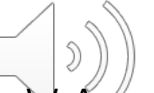

slides copyright 2020 David Walker and Andrew W. Appel permission granted to reuse these slides for non-commercial educational purposes

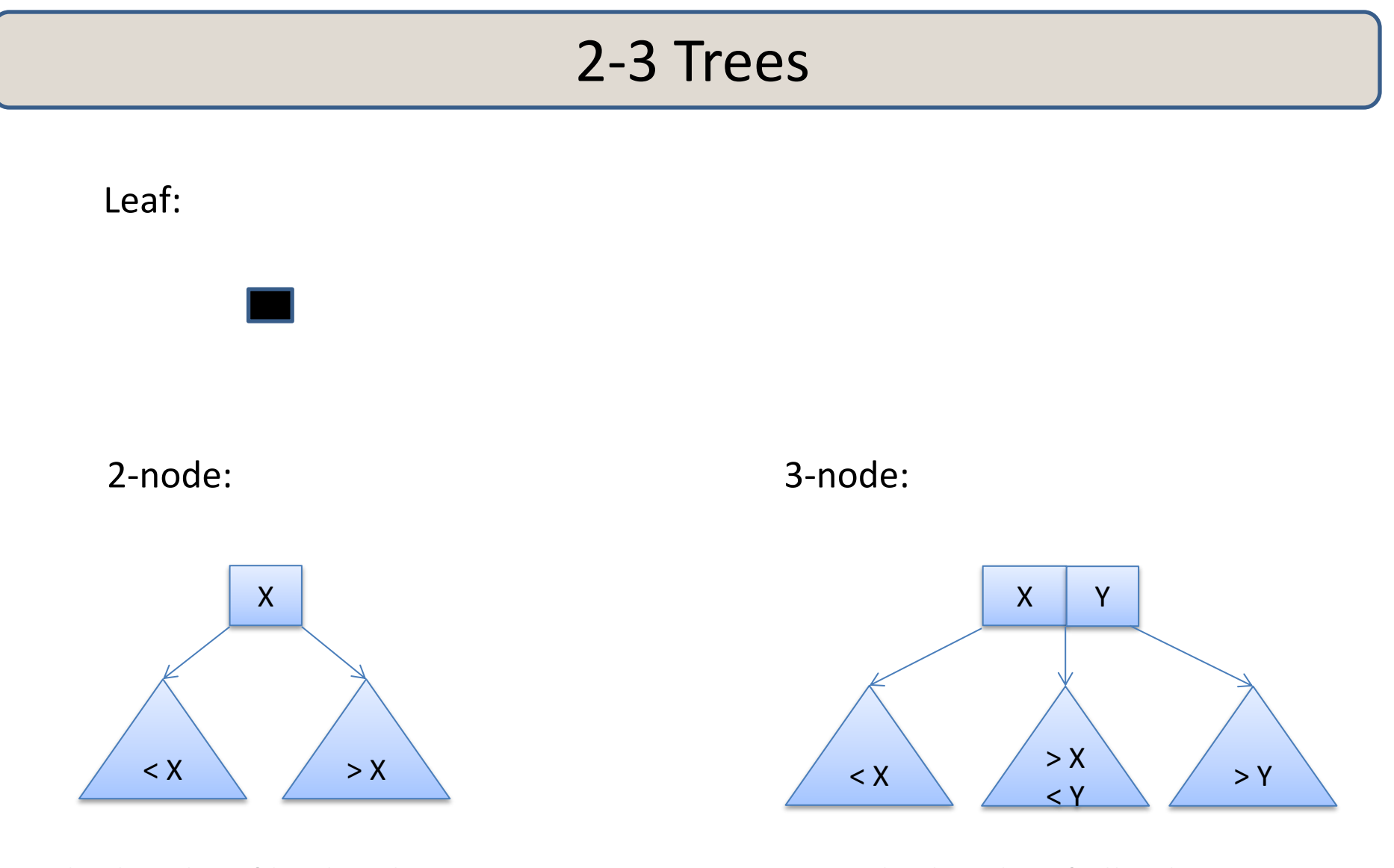

The height of both subtrees must be the same

The height of all subtrees must be the same

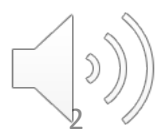

# 2-3 Tree Example

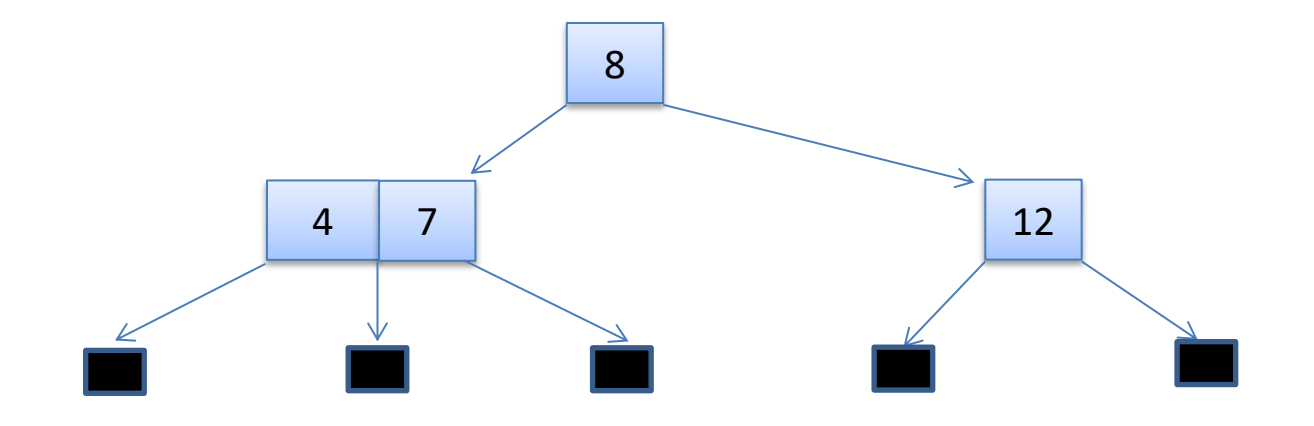

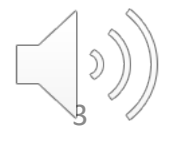

## 2-3 Tree *Non-*Example

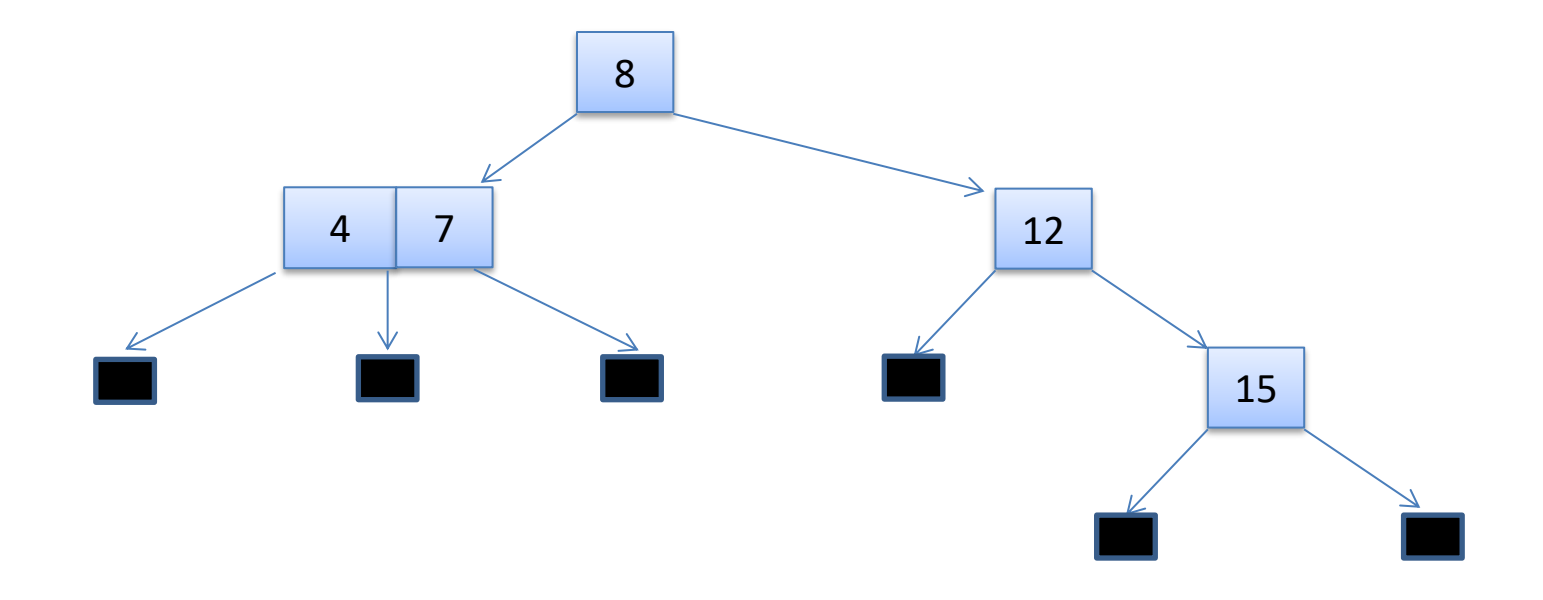

#### unequal subtree height!

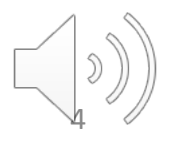

# 2-3 Tree *Non-*Example

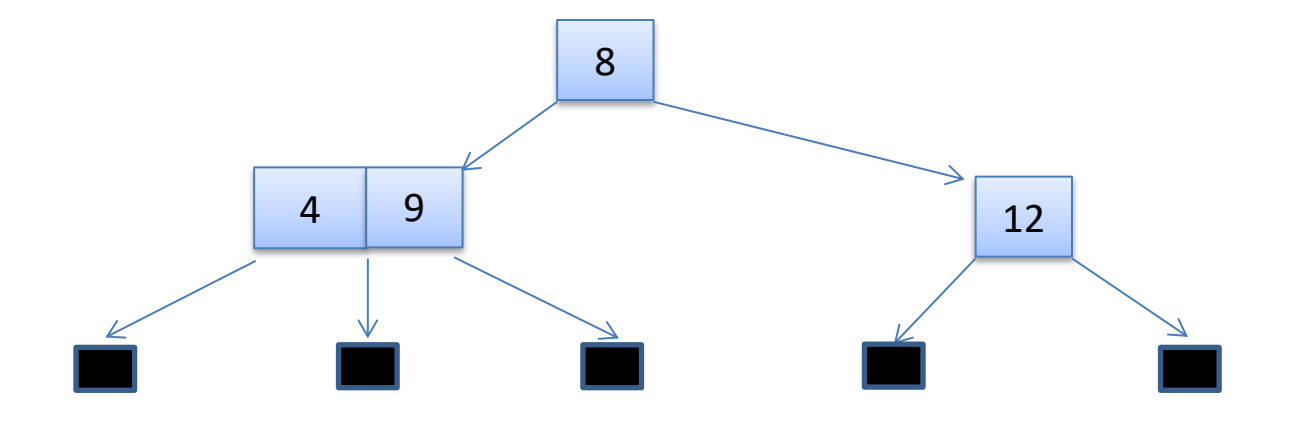

#### out of order keys!

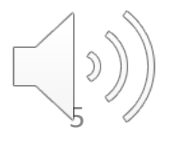

## 2-3 Tree *Non-*Examples

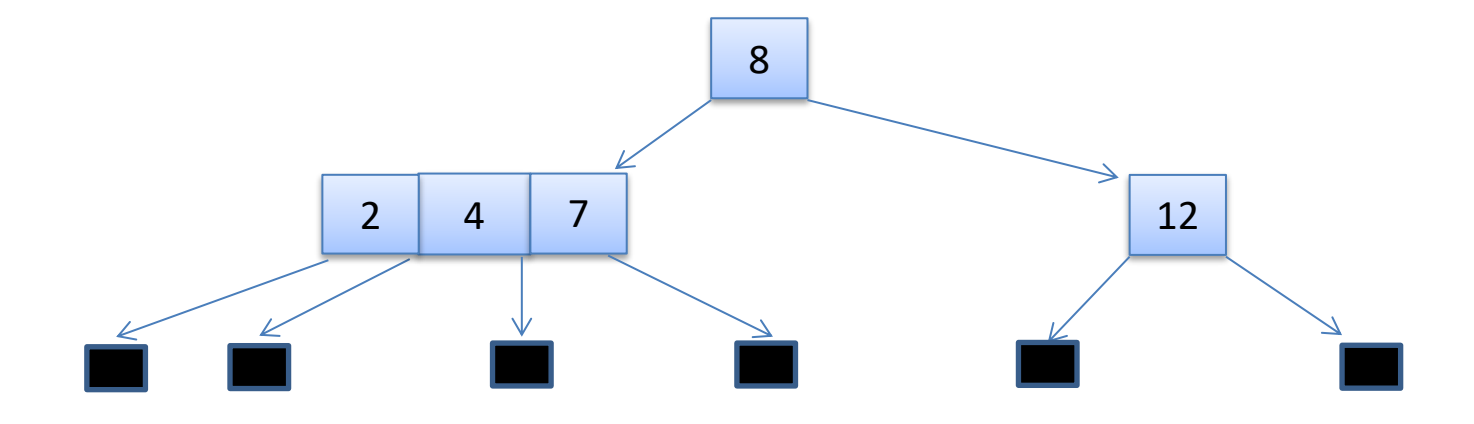

1-4-7 has too many keys – not a 3-node!

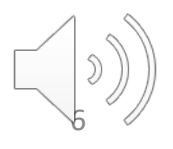

# **INSERT**

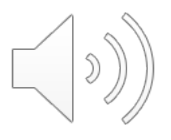

insert 15 into:

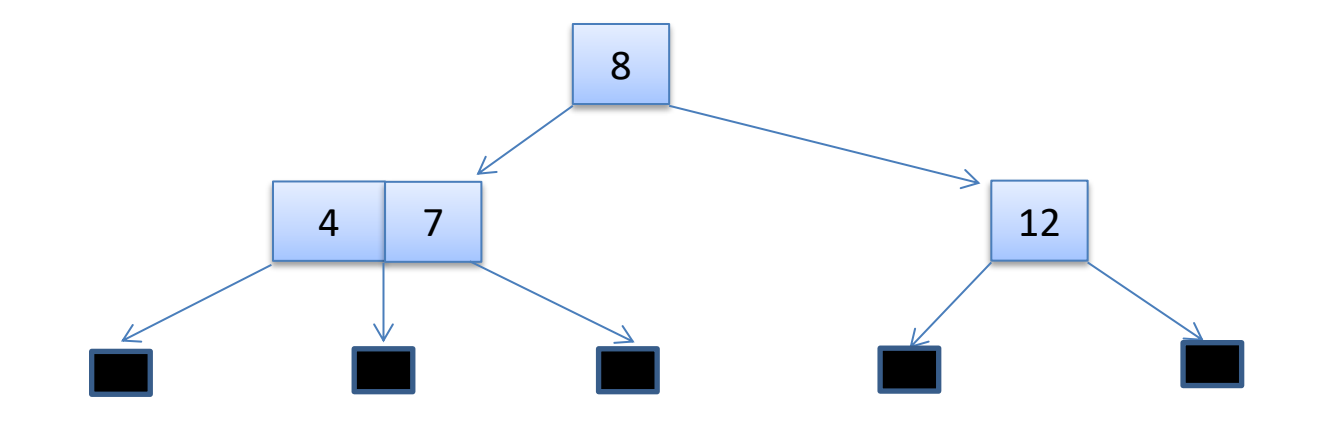

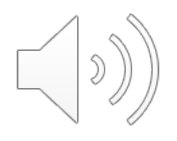

insert 15 into:

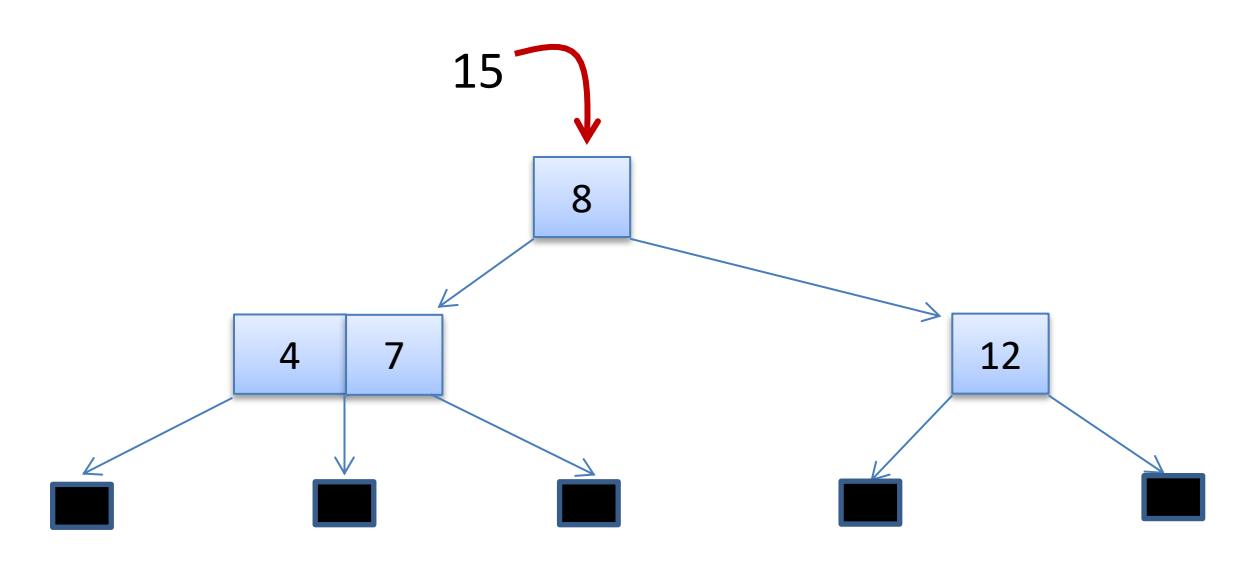

compare 15 to the root node

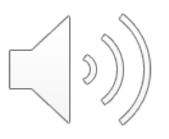

insert 15 into:

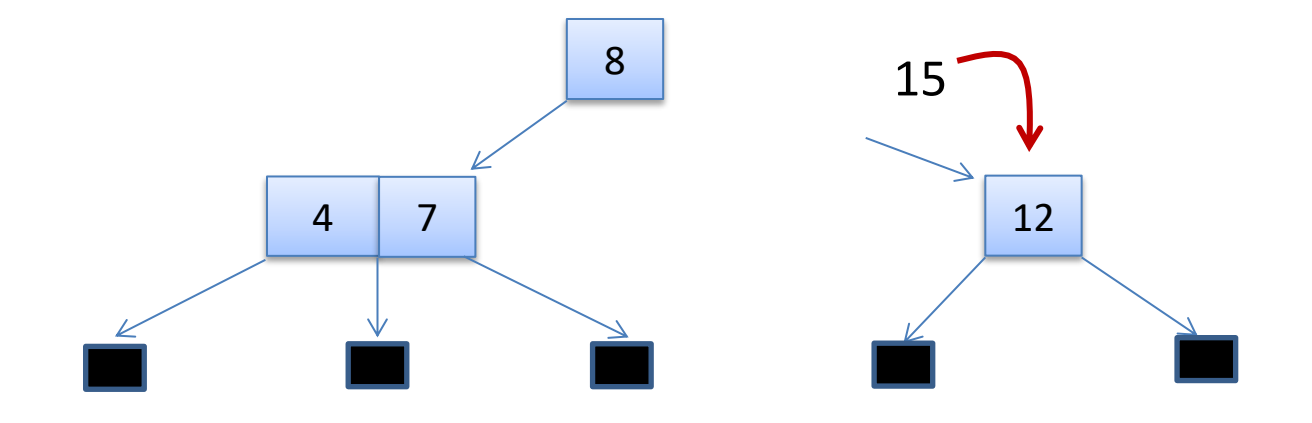

recursively insert into the right subtree

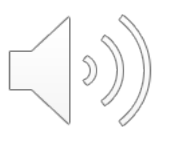

insert 15 into:

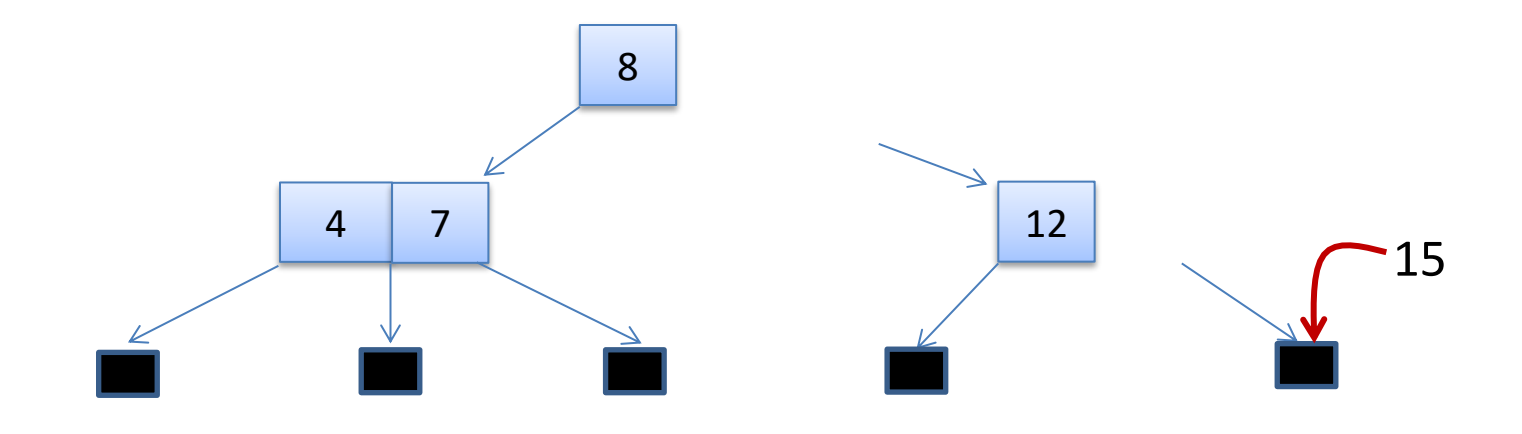

#### reach a leaf node

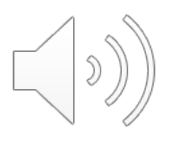

insert 15 into:

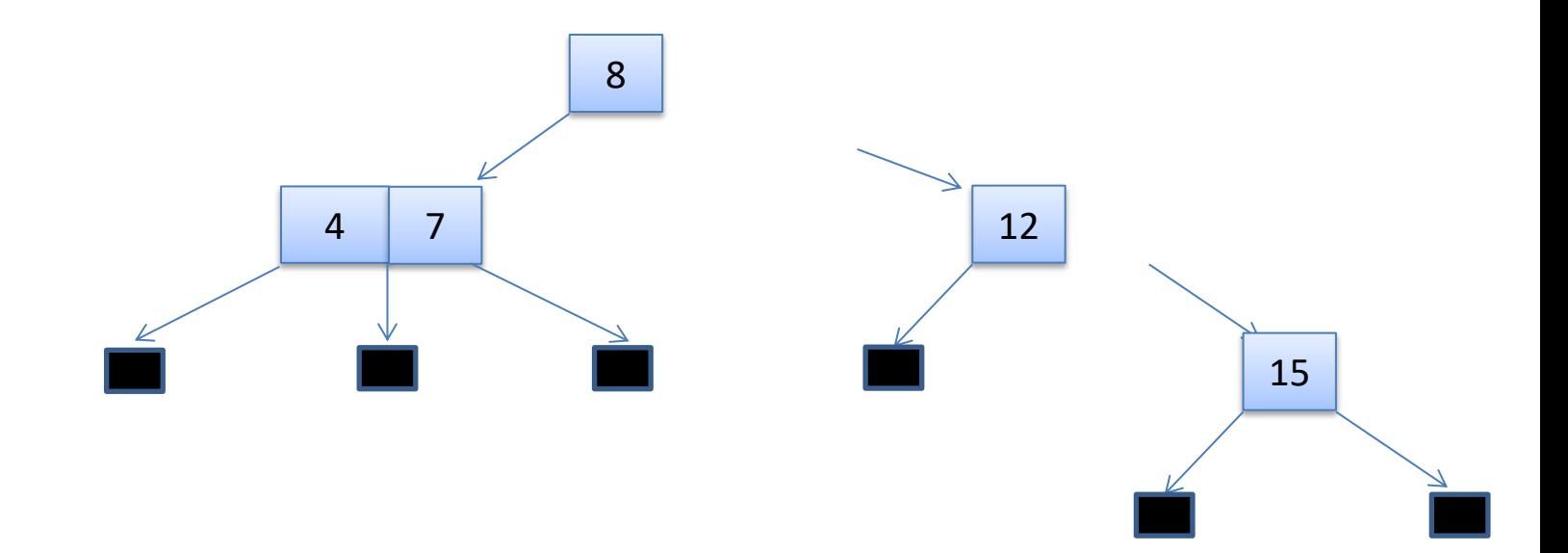

create a new subtree with 15

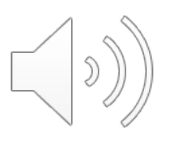

#### insert 15 into:

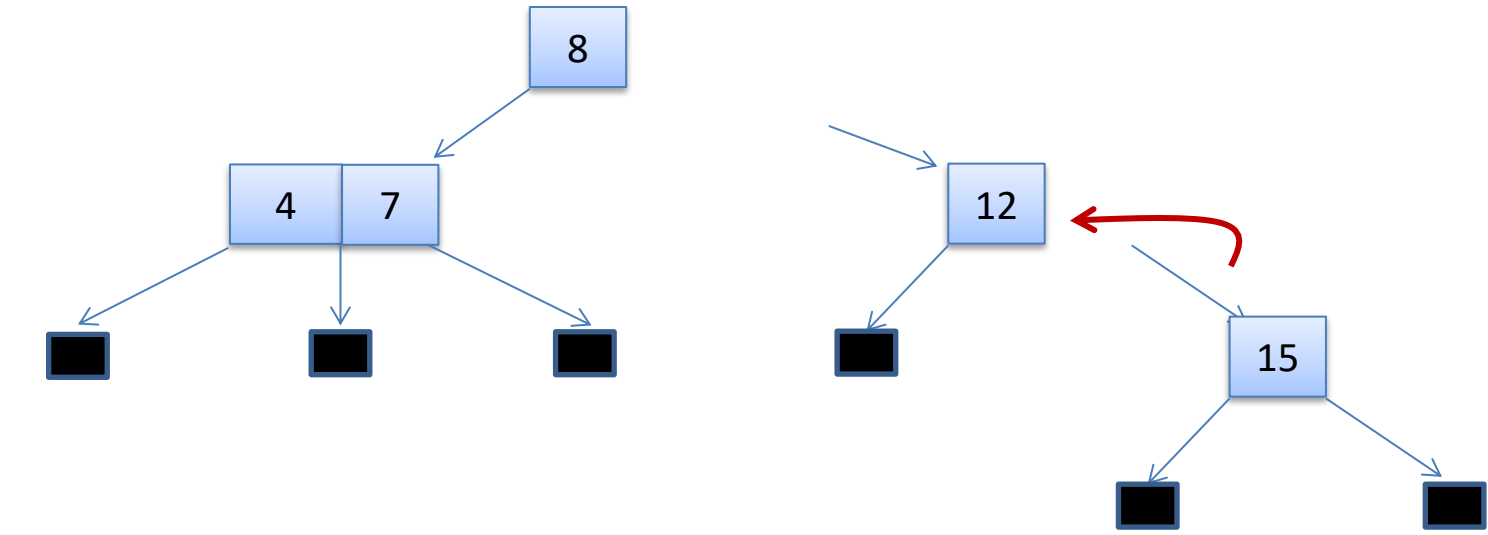

Return from recursive insert

Note:

- The height of the subtree has grown by 1
- It grew from height 0 (a leaf) to height 1 (tree with one node)
- If we include the new subtree in node 12 where the old subtree was then we will have children of uneven height.

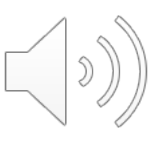

#### insert 15 into:

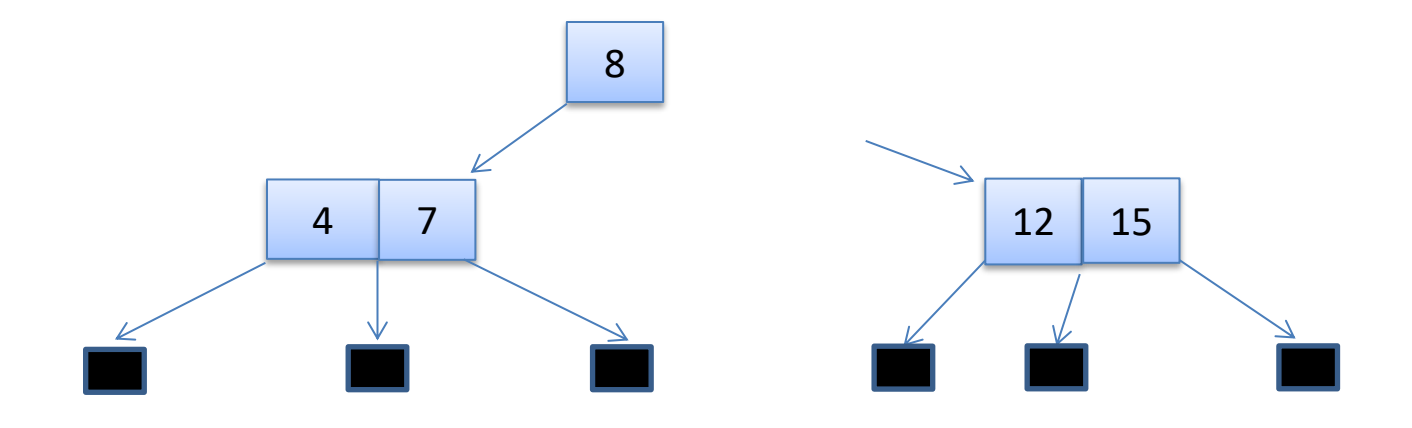

Solution: Turn a 2-node into a 3-node

Note:

• The height of the new subtree with root 12-15 is *the same* as the height of the original subtree that just contained 12

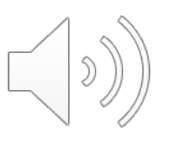

#### insert 15 into:

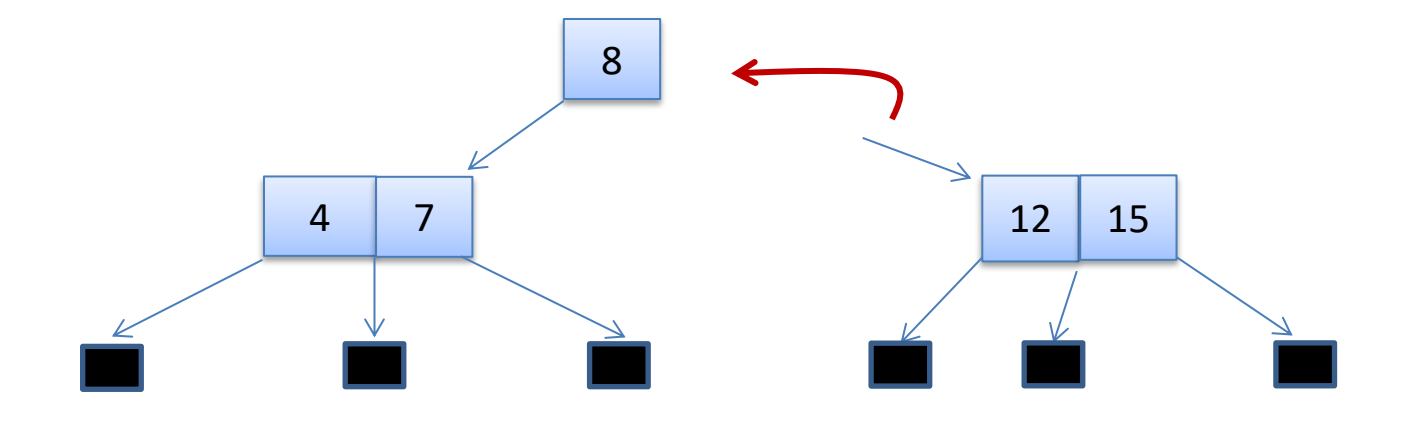

Return from recursive call to insert from 8-node

Note:

- the height of the 12-15 node is *the same* as the height of the original subtree of 8
- that means the new node also has the same height as the 4-7 child of 8
- since the heights of the two children are the same, the 12-15 node may be included directly as a child of the 8-node

insert 15 into:

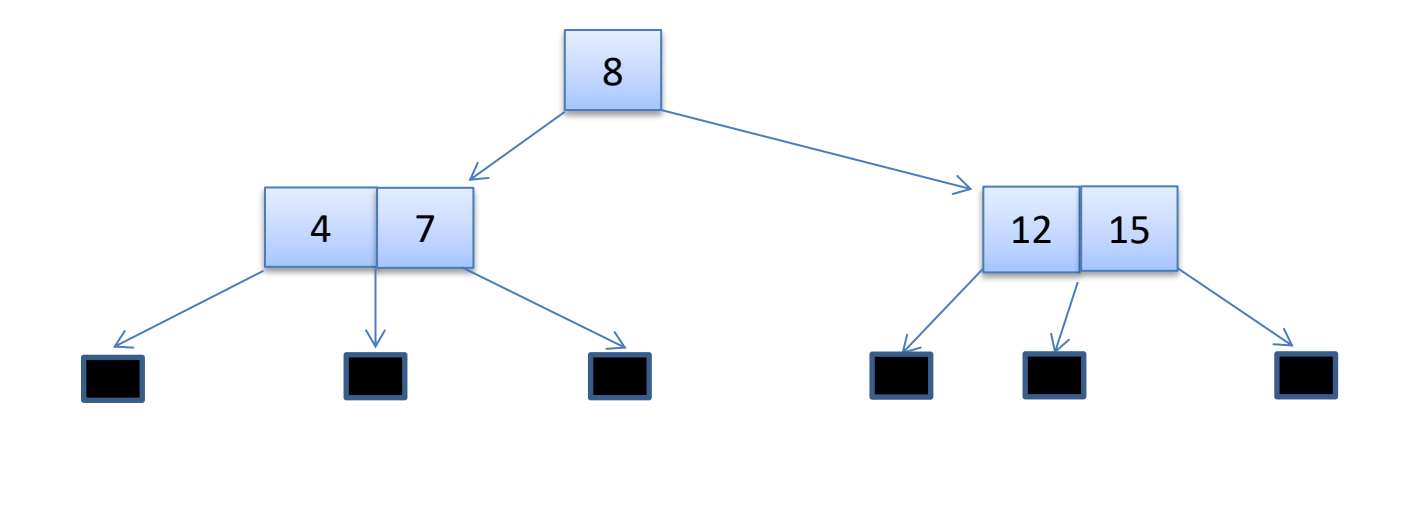

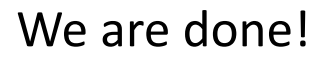

Key idea: When returning from a call to insert, return a boolean "grow." Invariant:

- if grow is true, the height of the tree increased by 1
- if grow is false, the height of the tree stayed the same

insert 2 into:

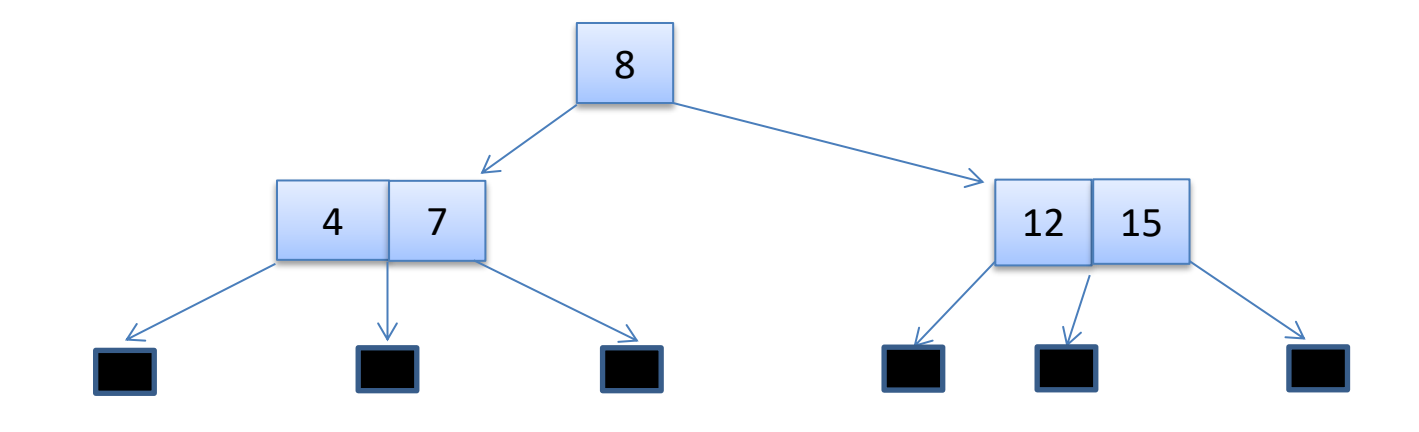

We are done!

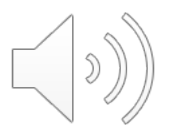

insert 2 into:

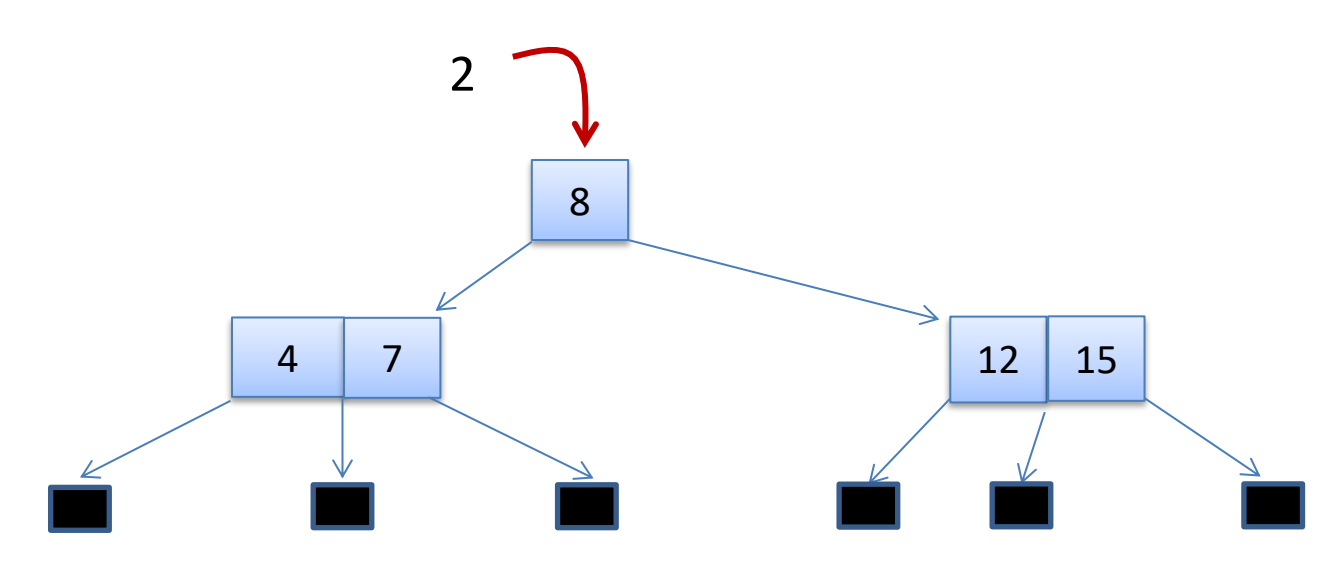

Compare 2 with the root

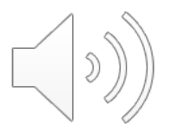

insert 2 into:

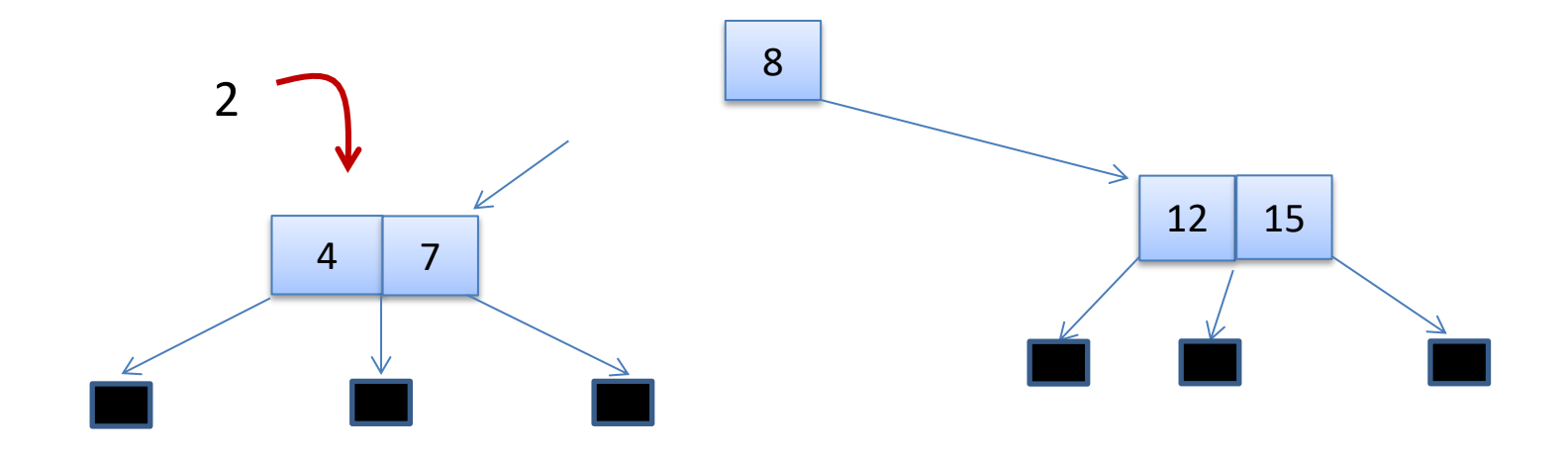

Recursively insert 2 into the 4-7 subtree

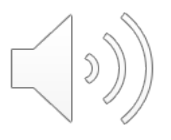

insert 2 into:

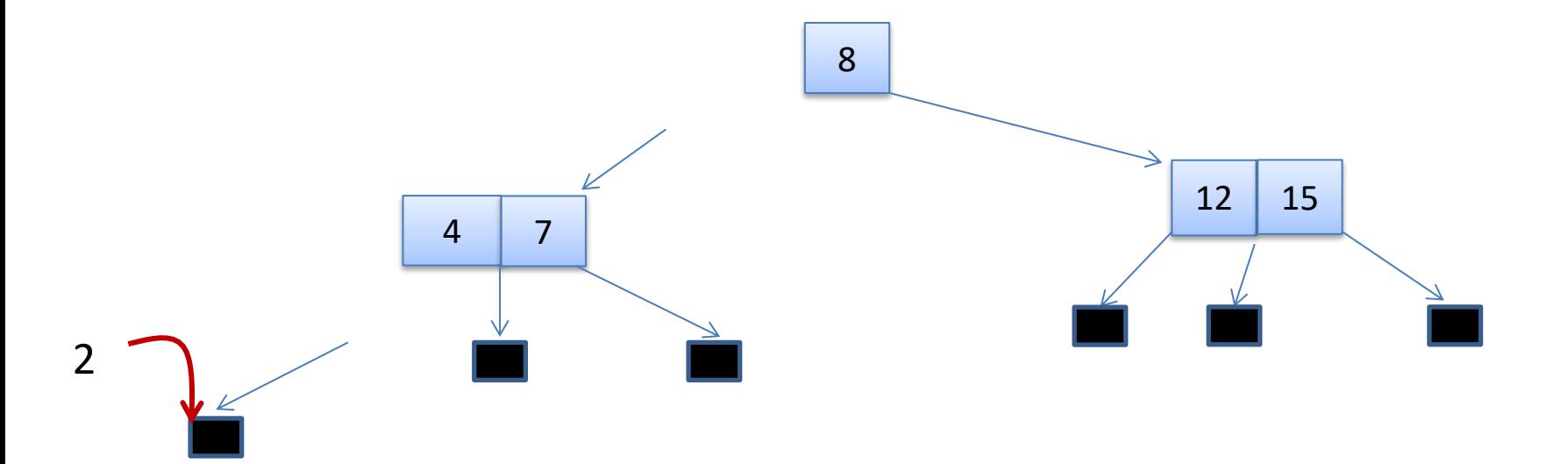

#### Recursively insert 2 into the Leaf

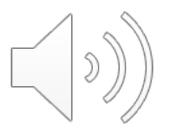

insert 2 into:

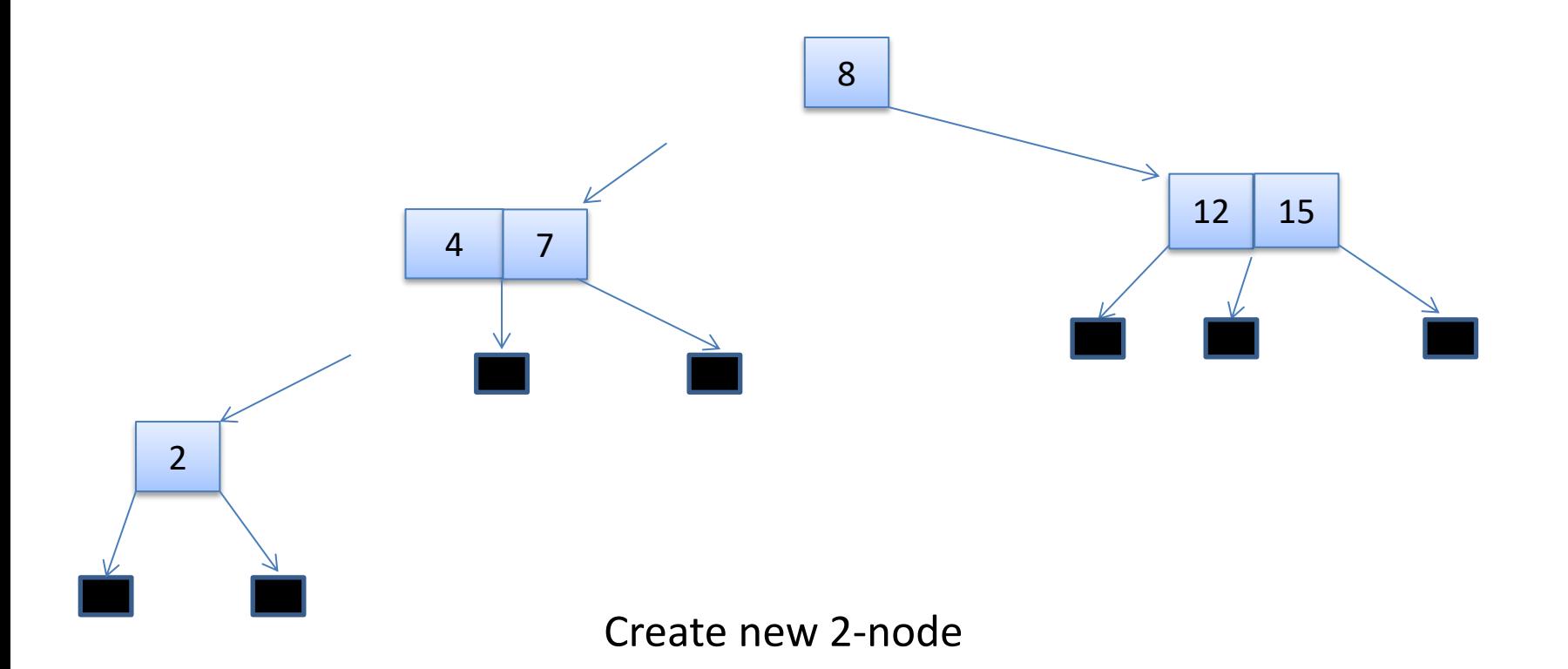

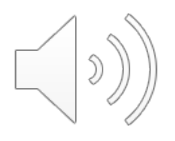

#### insert 2 into:

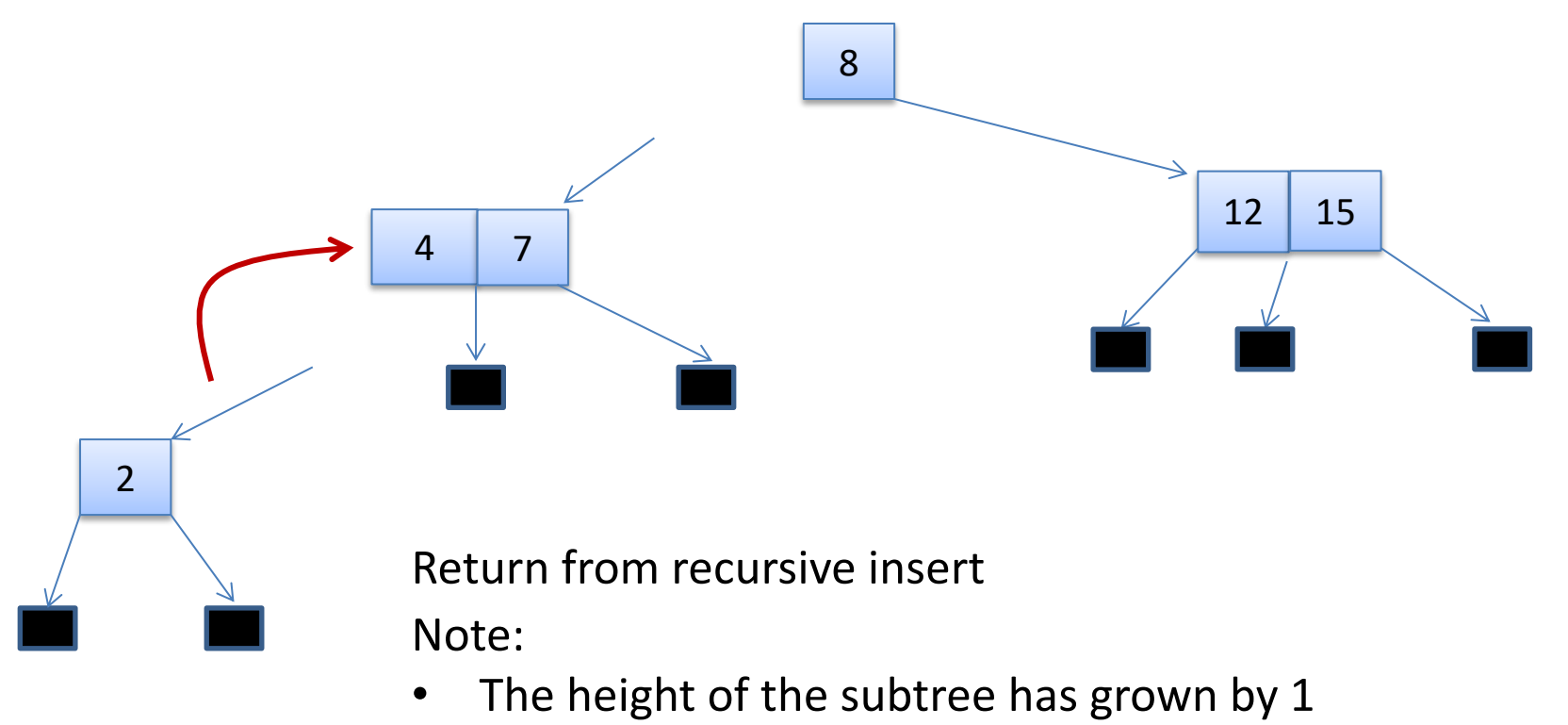

- It grew from height 0 (a leaf) to height 1 (tree with one node)
- If we include the new subtree in node 12 where the old subtree was then we will have children of uneven height

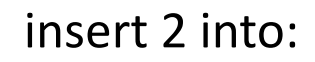

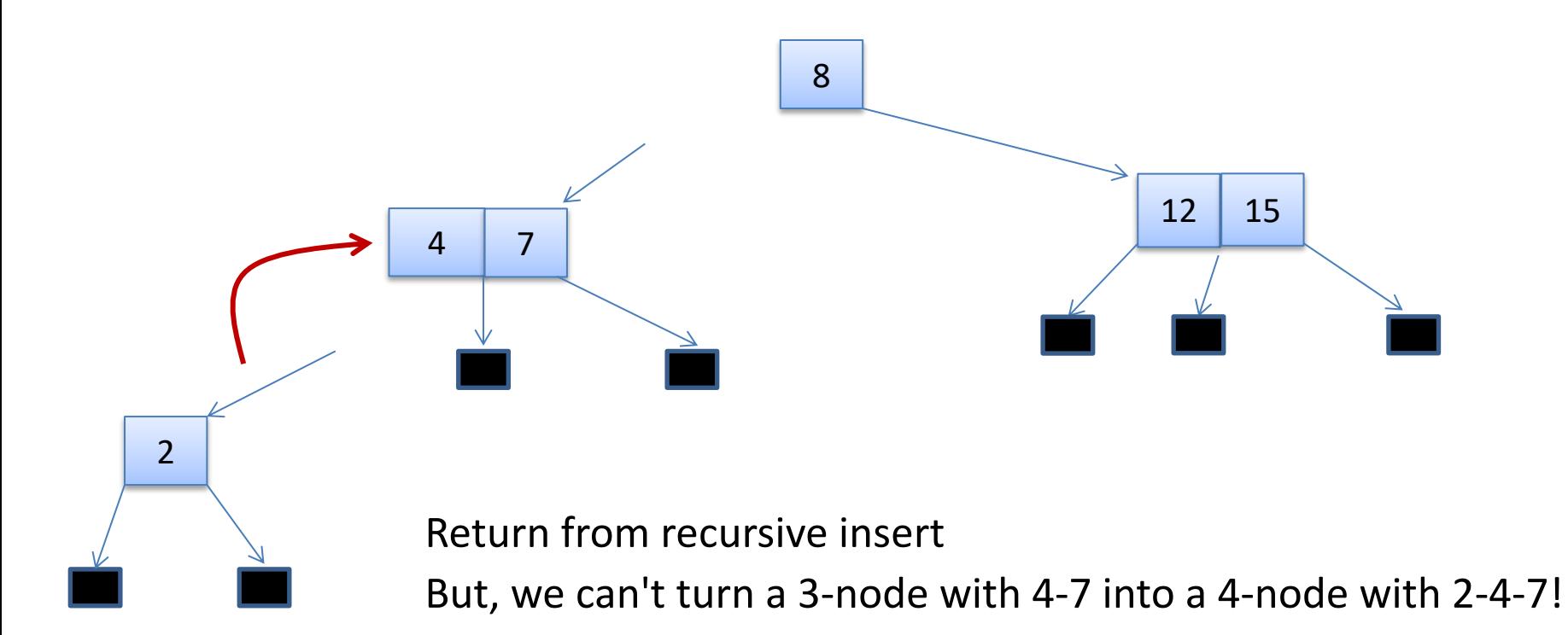

#### Solution:

• turn the 3-node into a 2-node, with 2 2-node children

insert 2 into:

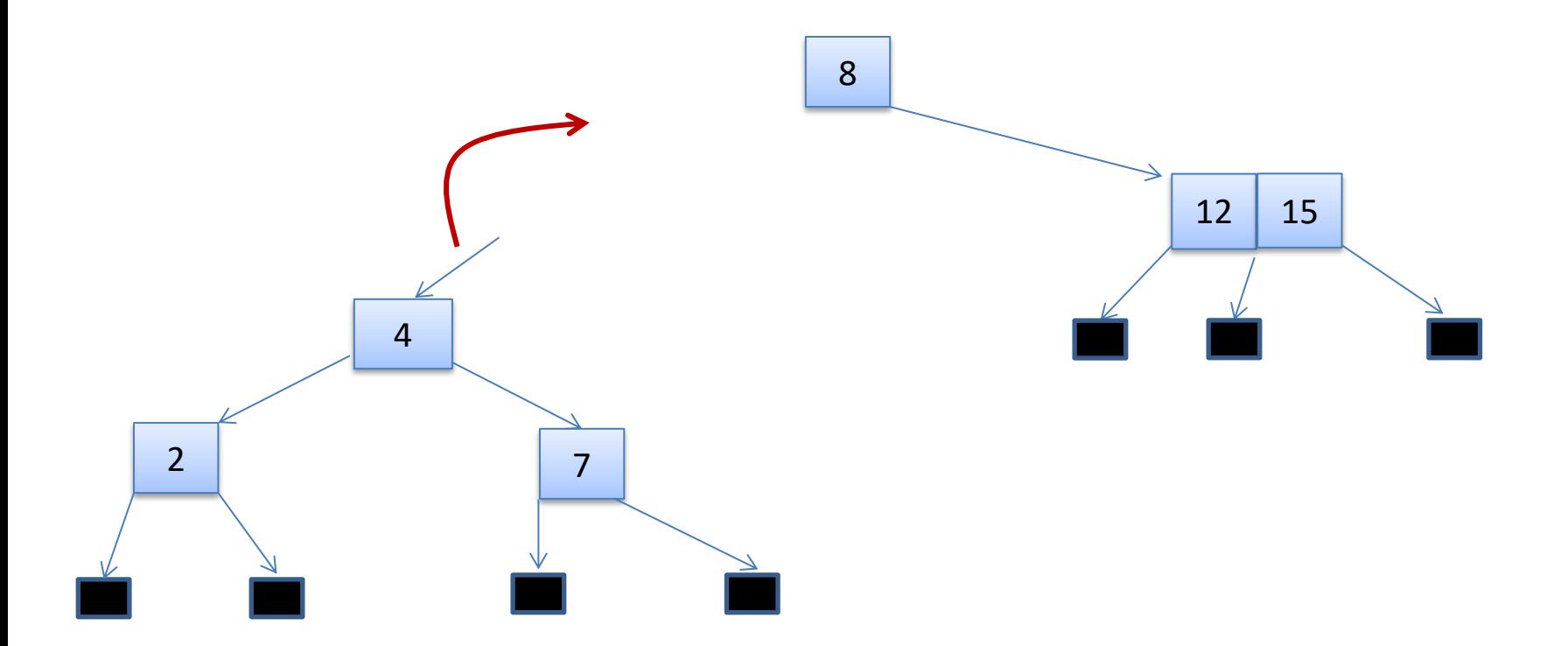

new subtree created. return from recursive call note:

- this new subtree has grown by 1
- report that when returning from the recursive call

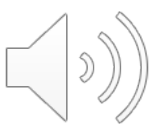

insert 2 into:

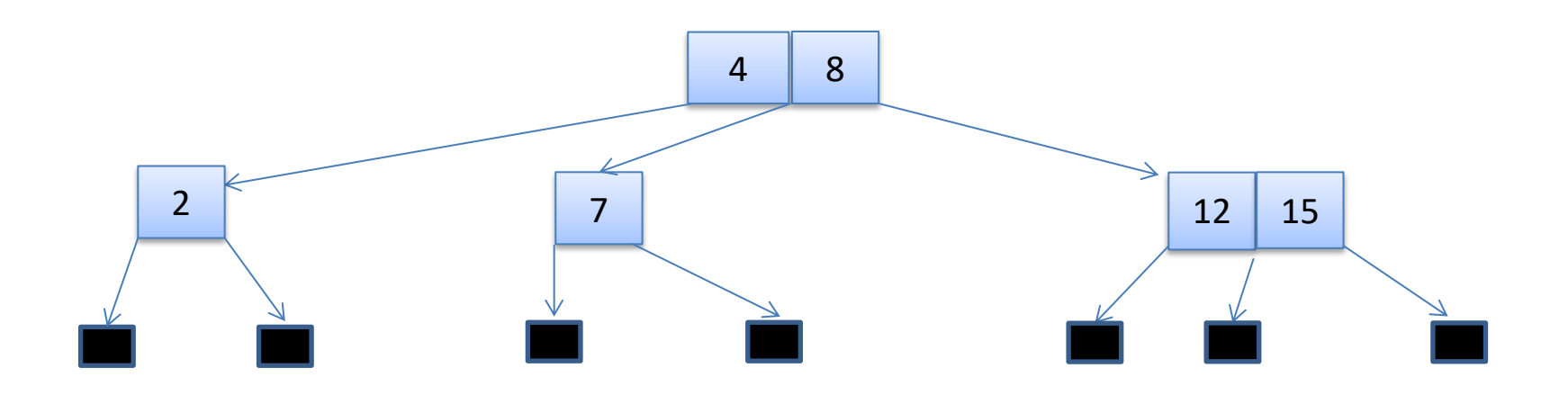

new subtree has grown by one, but we can include it in the root because the root is a 2-node.

all paths from the root to the leaves now have the same length.

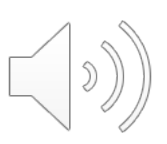

# **DELETE**

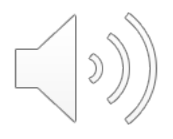

delete 12 in:

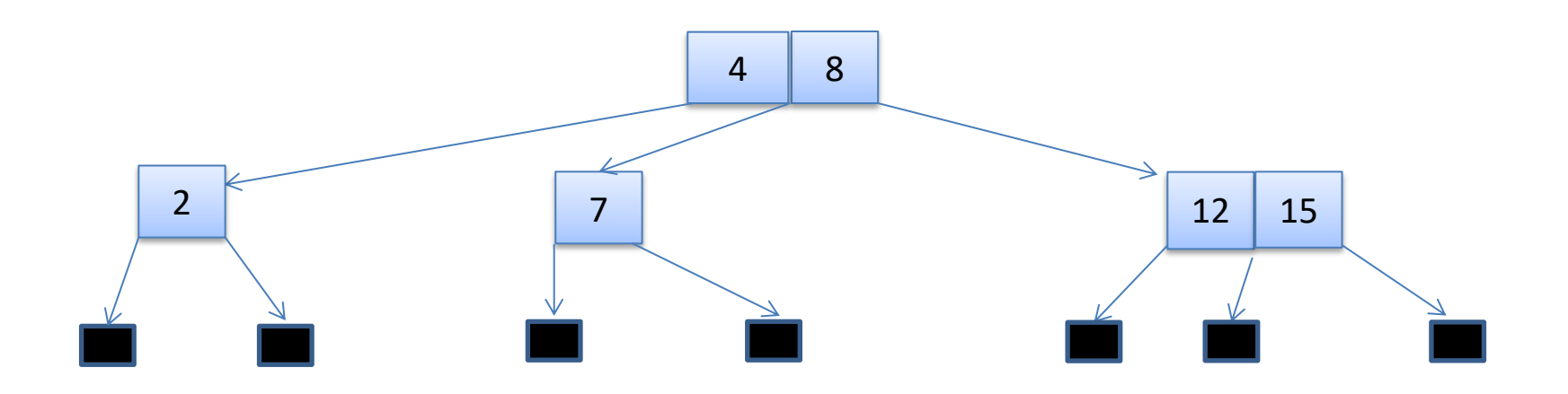

new subtree has grown by one, but we can include it in the root because the root is a 2-node.

all paths from the root to the leaves now have the same length.

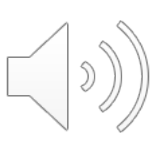

delete 12 in:

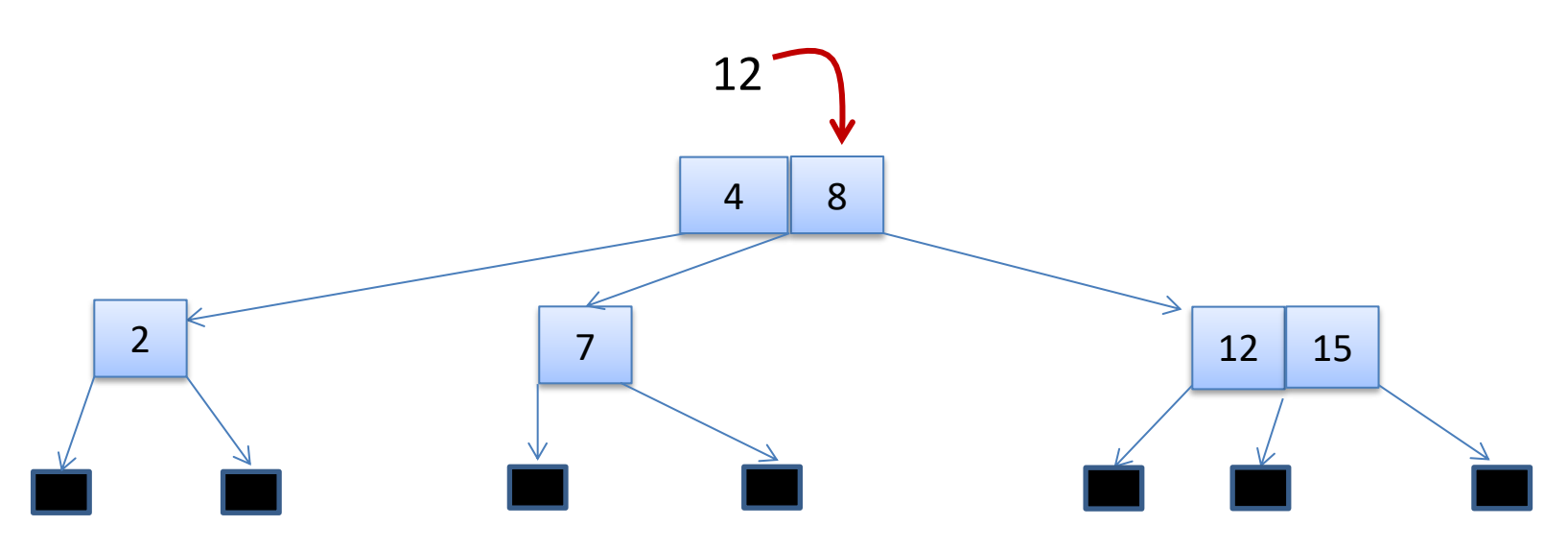

#### compare with root

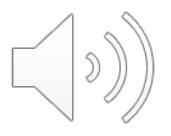

delete 12 in:

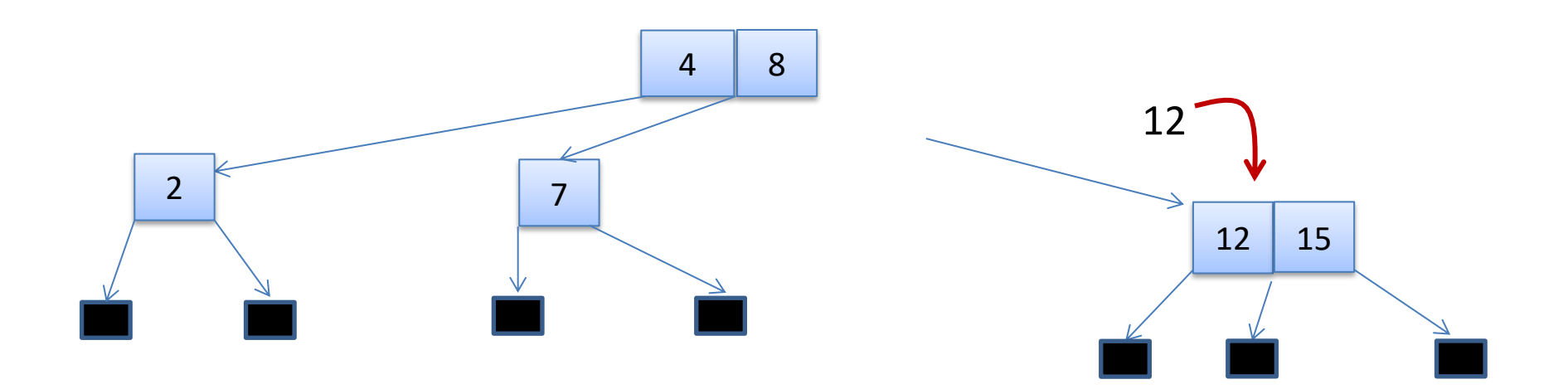

found 12 in terminal 3-node

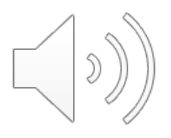

delete 12 in:

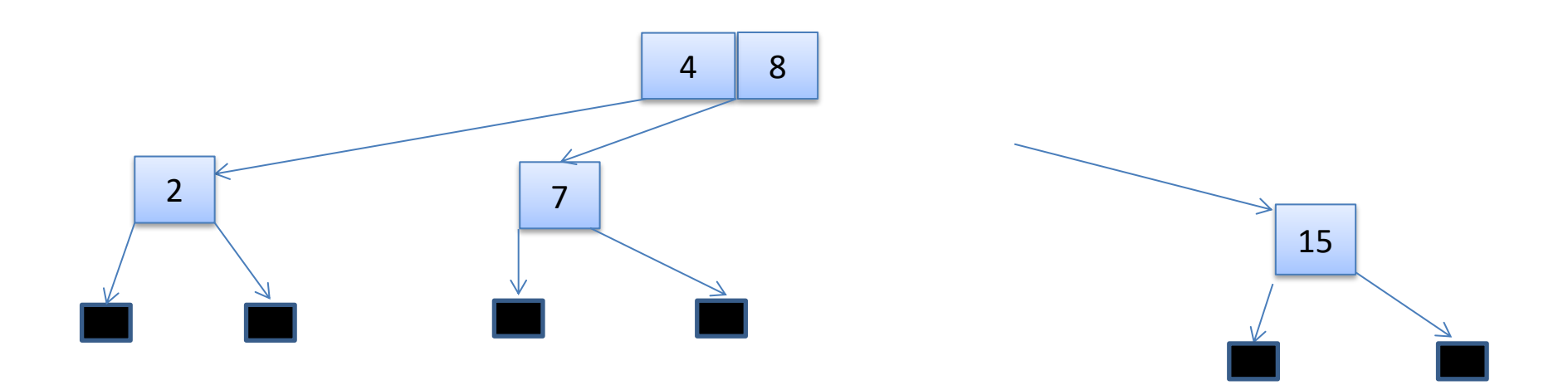

#### convert 3-node to 2-node

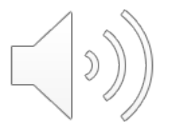

delete 12 in:

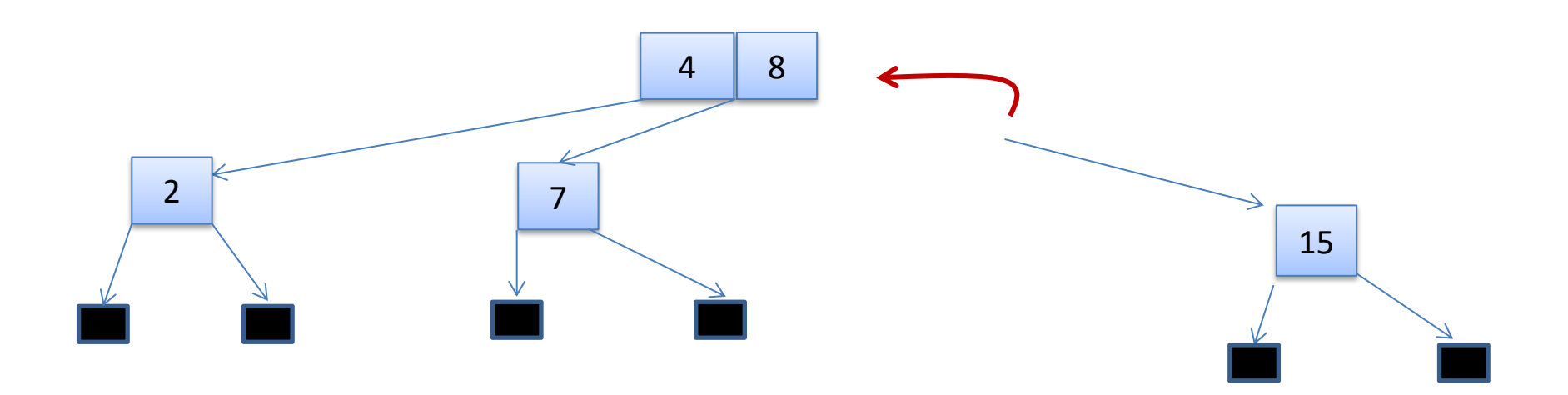

return from recursive call

• report that height of new subtree is the same height as old subtree

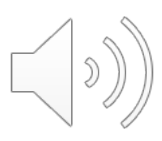

delete 12 in:

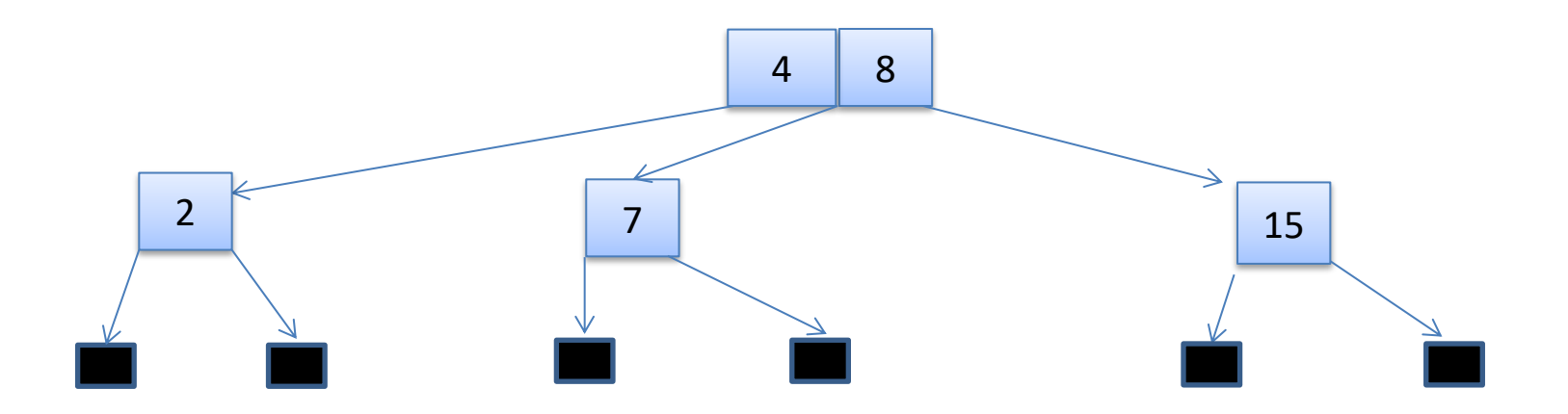

overall tree has 3 children of the same height

we are done

(if we weren't done, recursively return from delete reporting no change in height

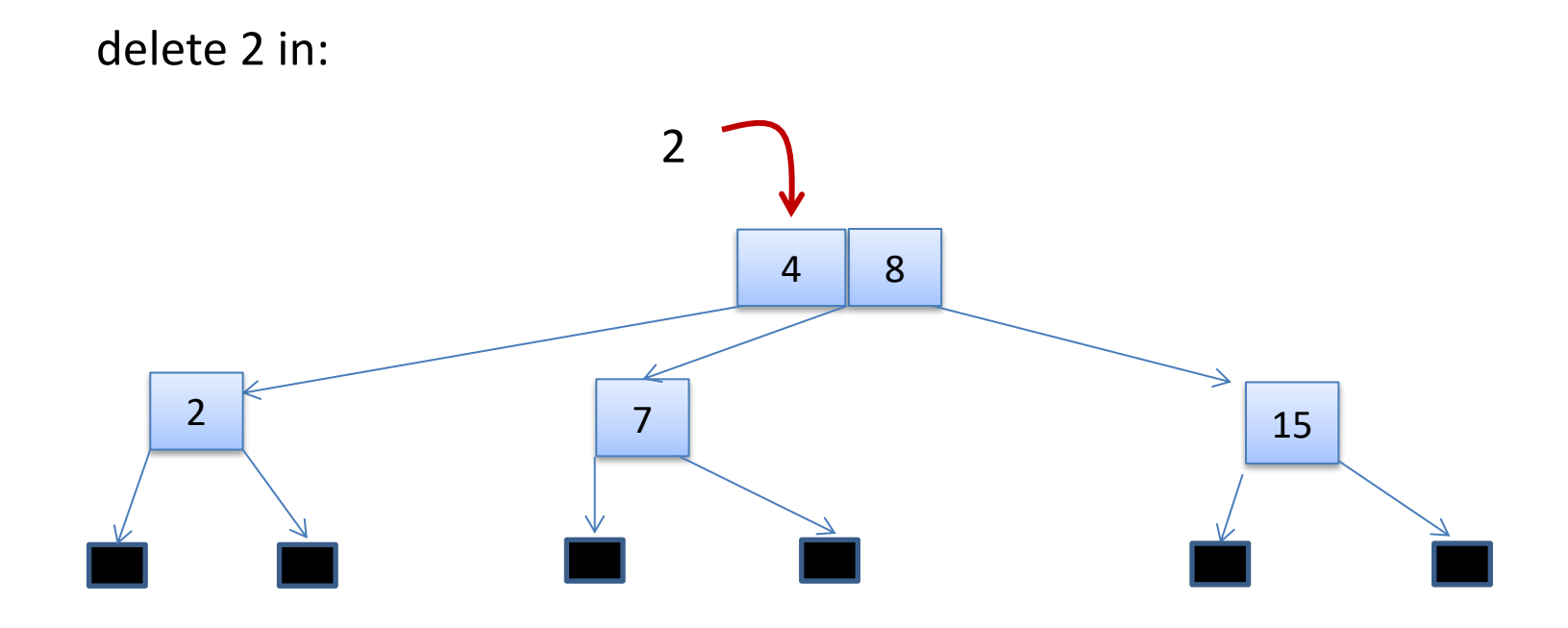

overall tree has 3 children of the same height we are done

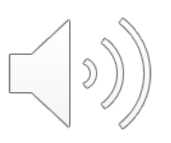

delete 2 in:

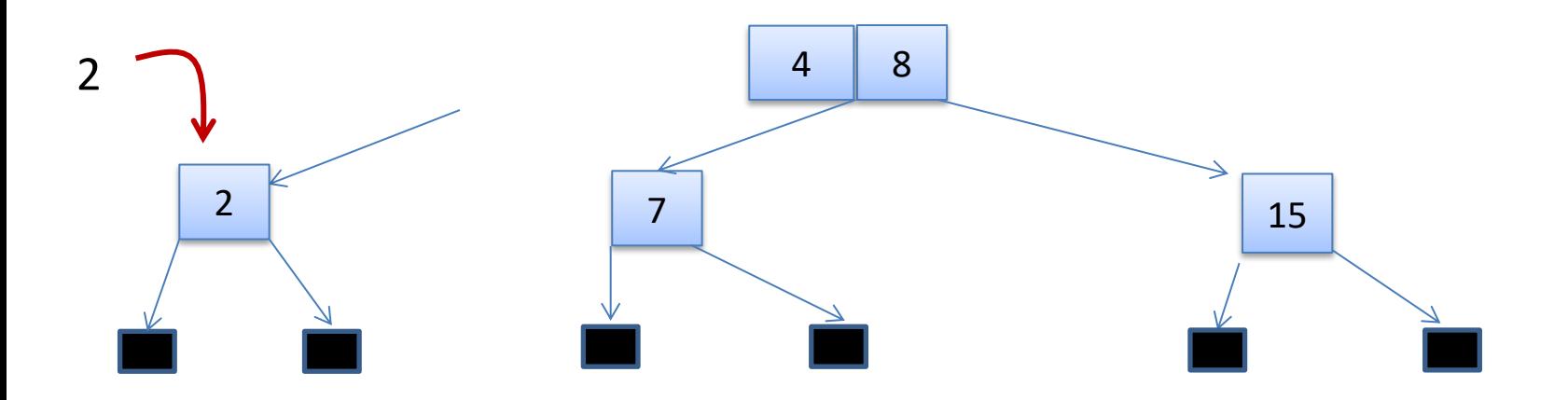

#### found 2 in terminal 2-node

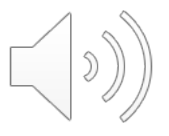

delete 2 in:

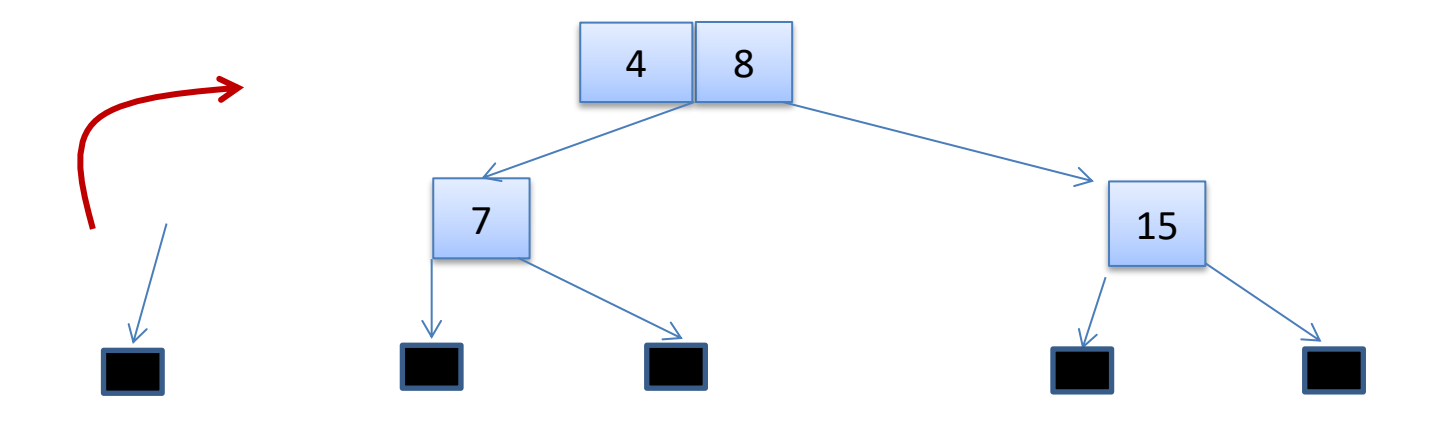

Delete element, creating shorter tree

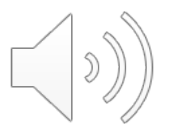

delete 2 in:

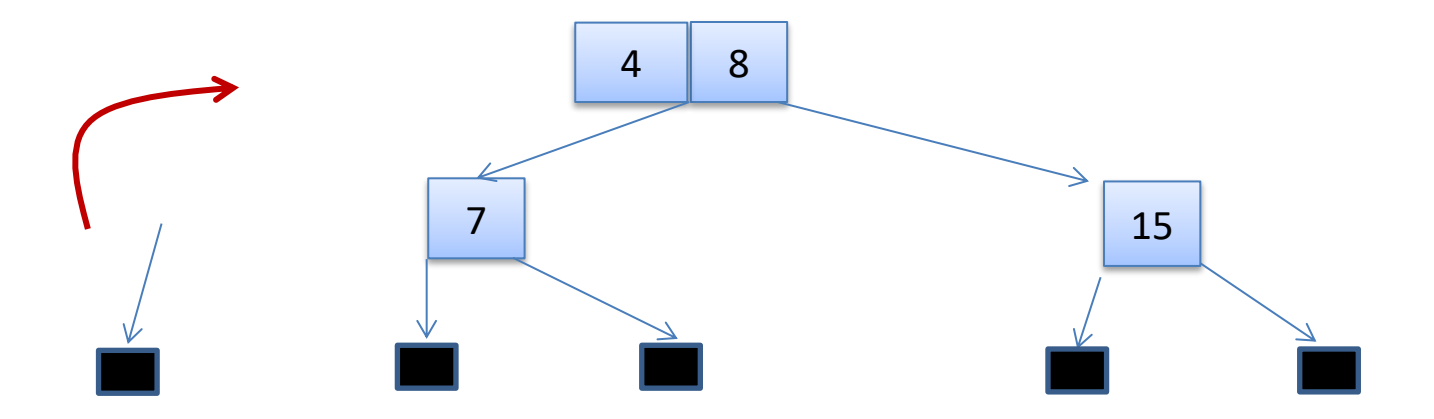

return from recursive call to delete

- report current tree is 1 shorter than height of original tree
- parent is 3-node
- has 2-node as another child

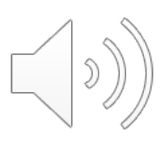

delete 2 in:

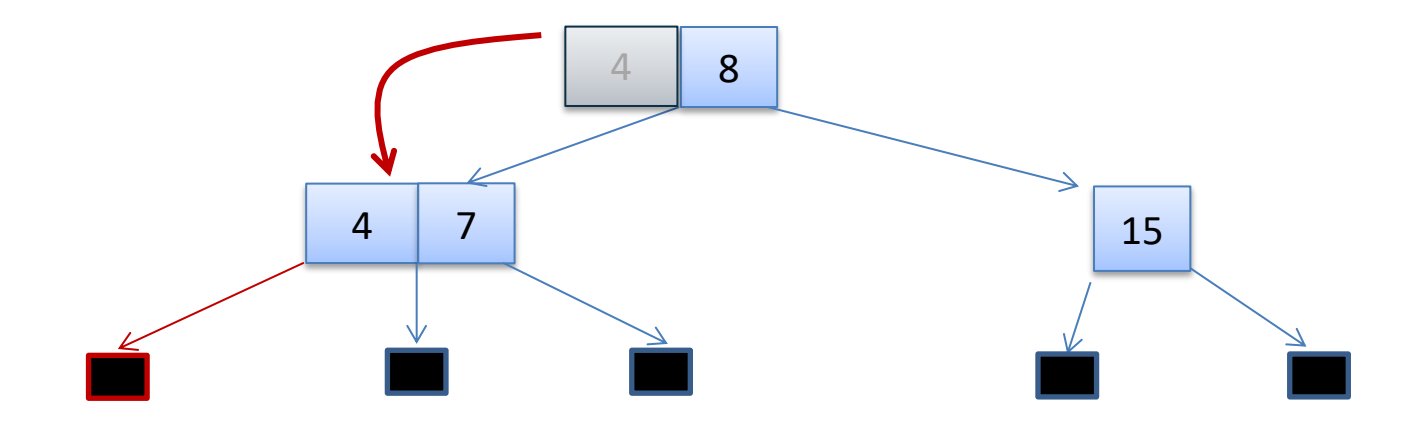

#### rotate element of 3-node from parent to sibling attach node to sibling

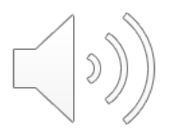

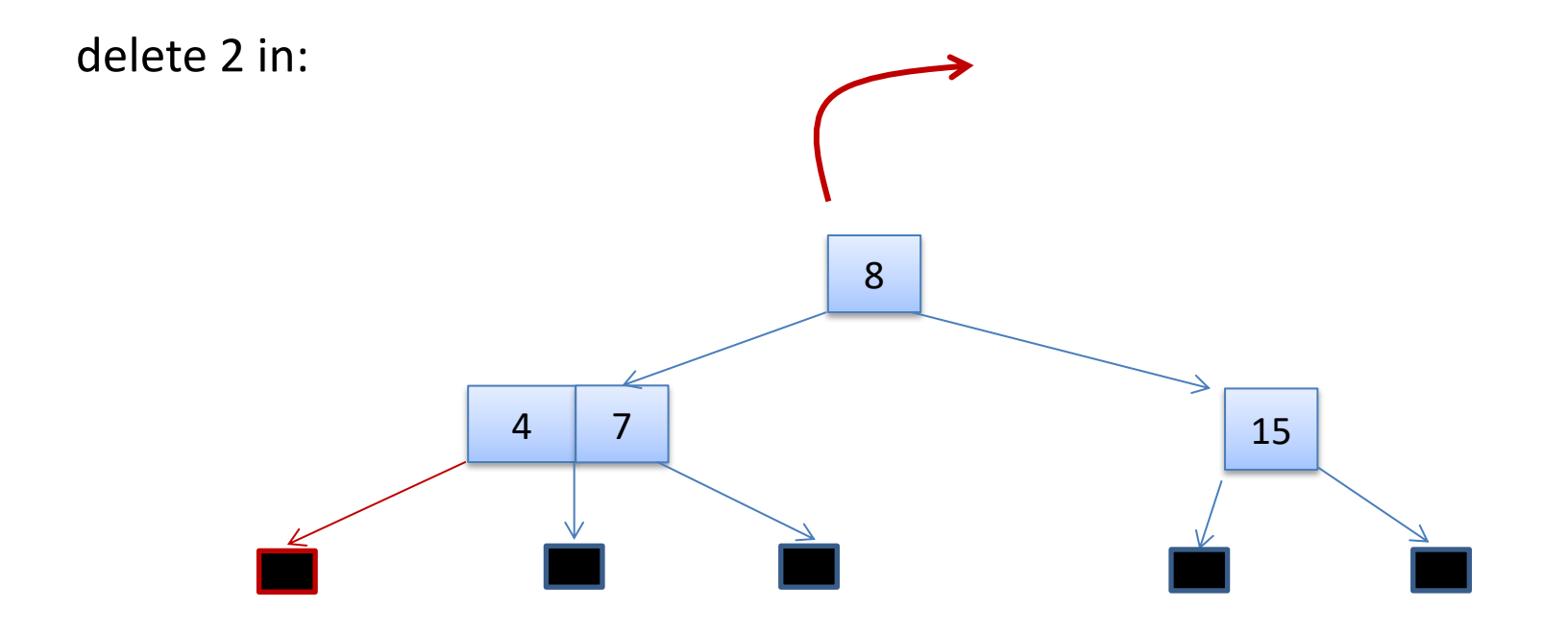

return (done in this case)

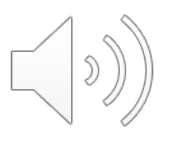

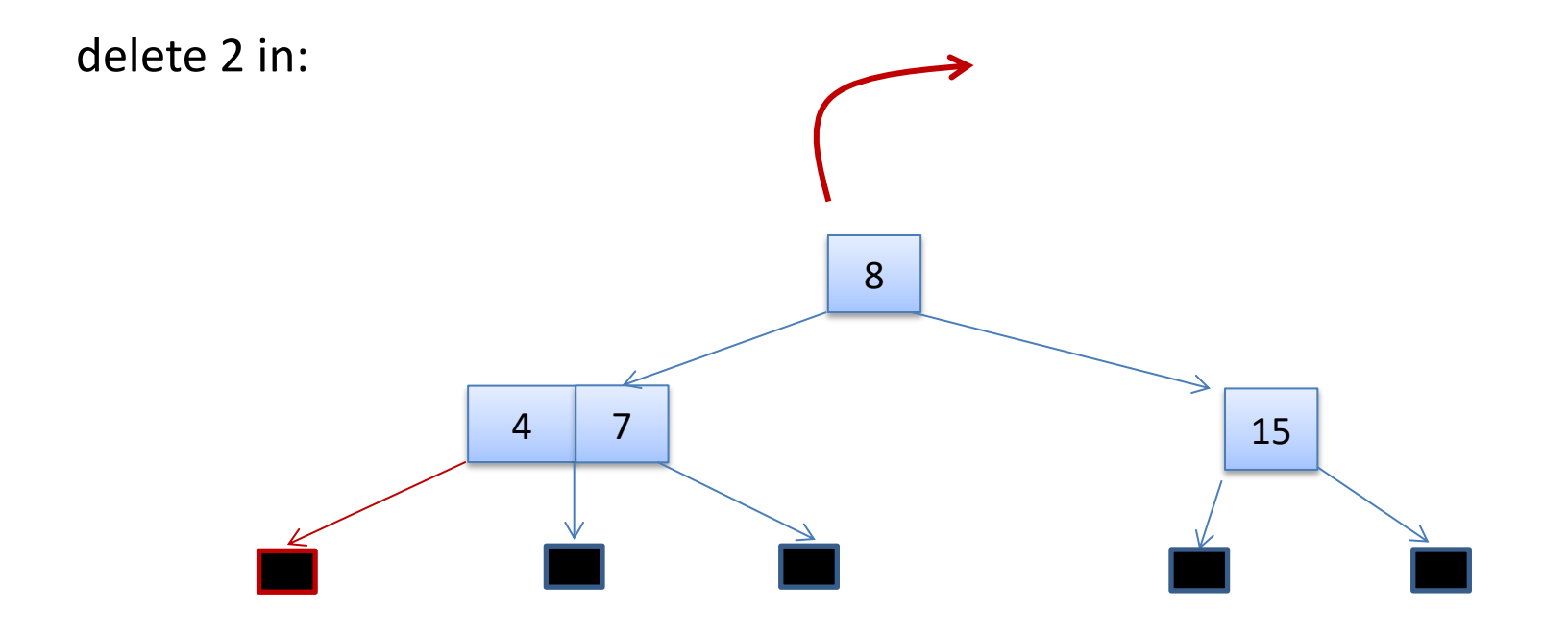

return (done in this case)

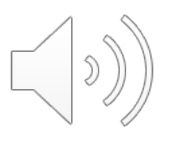

More generally, when returning with a tree of decreased height. Case: Parent is 3-node; Sibling is 2-node.

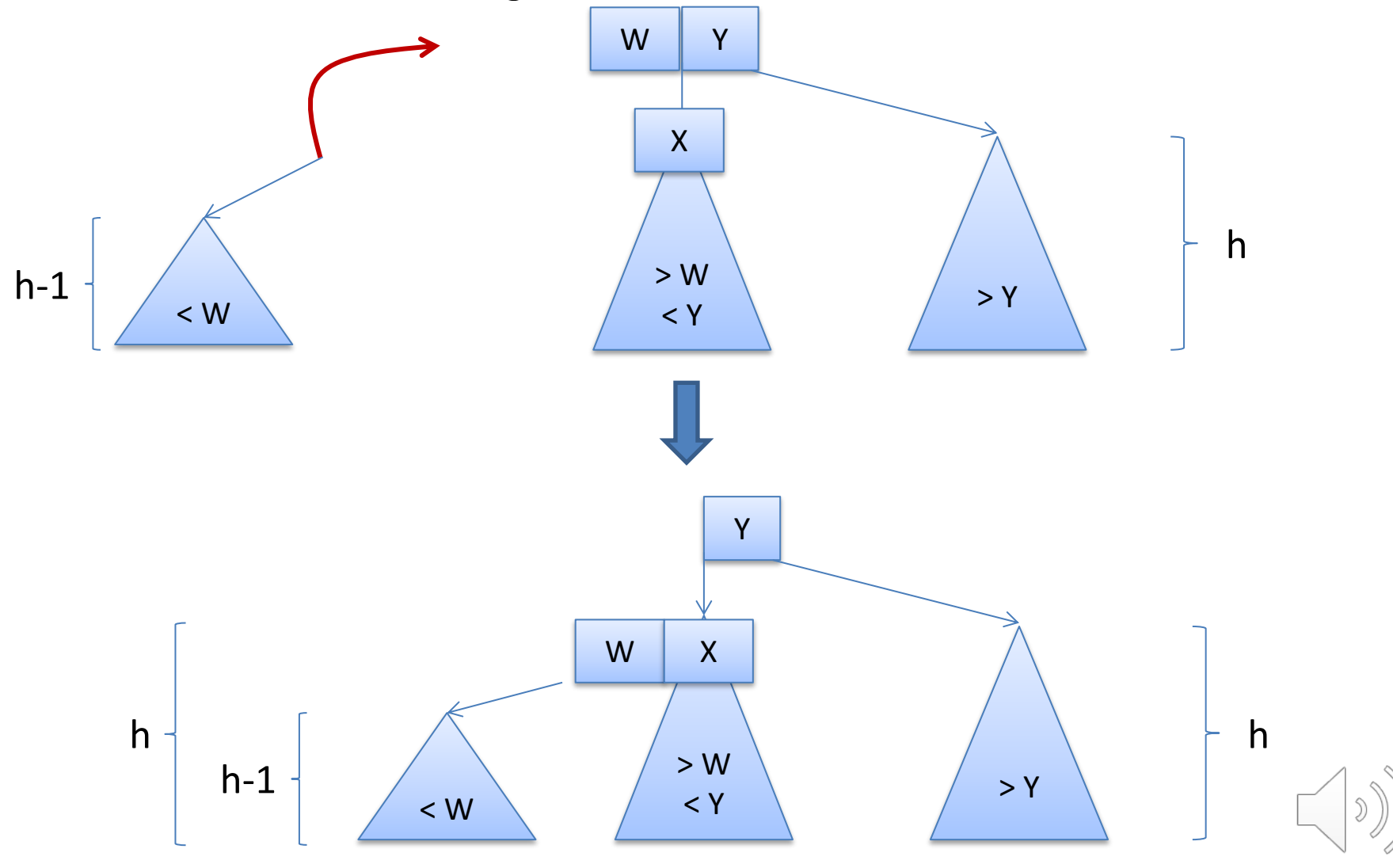

More generally, when returning with a tree of decreased height. Case: Parent is 3-node; Sibling is 3-node.

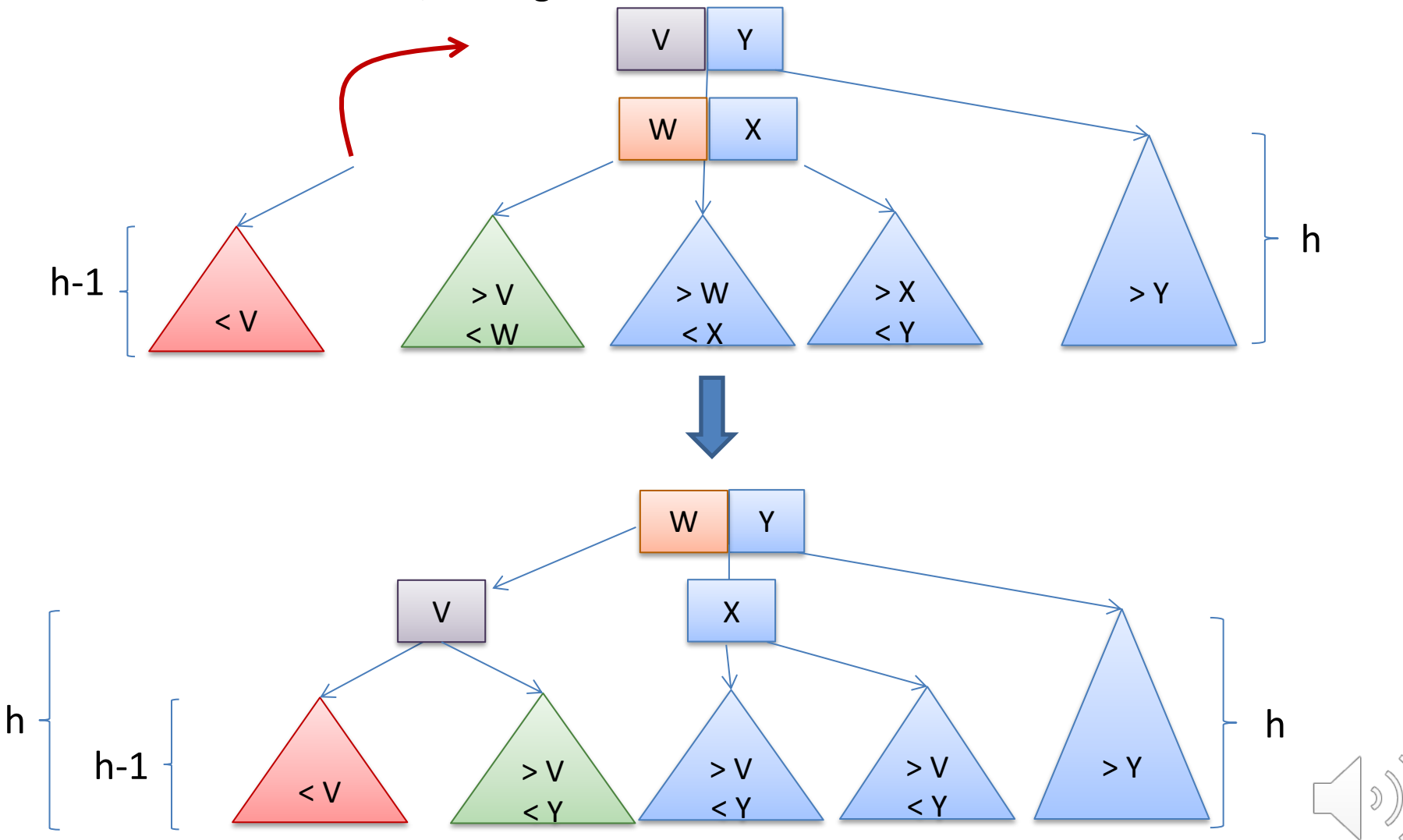

More generally, when returning with a tree of decreased height. Case: Parent is 2-node; Sibling is 2-node.

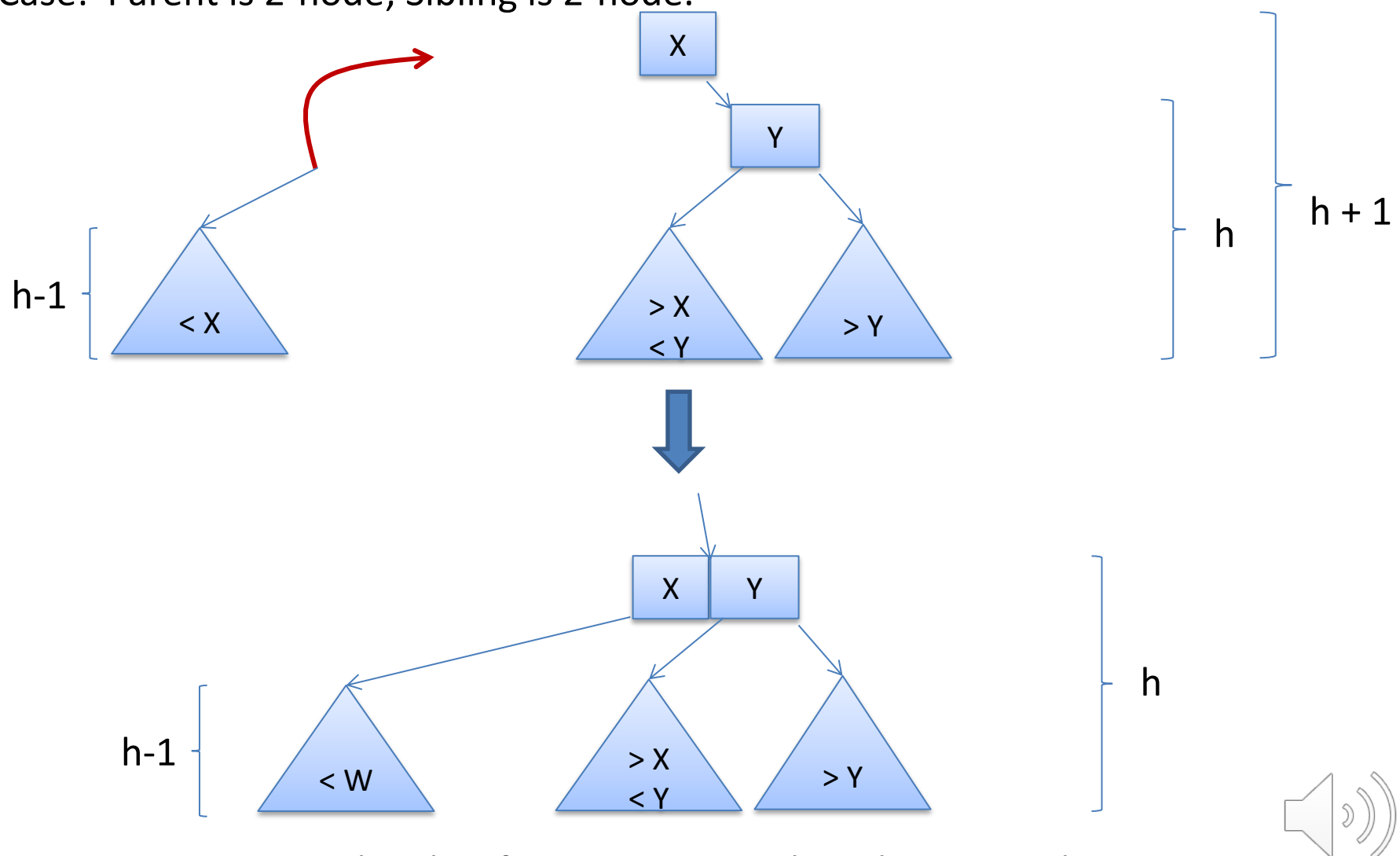

height of new tree is one less that original

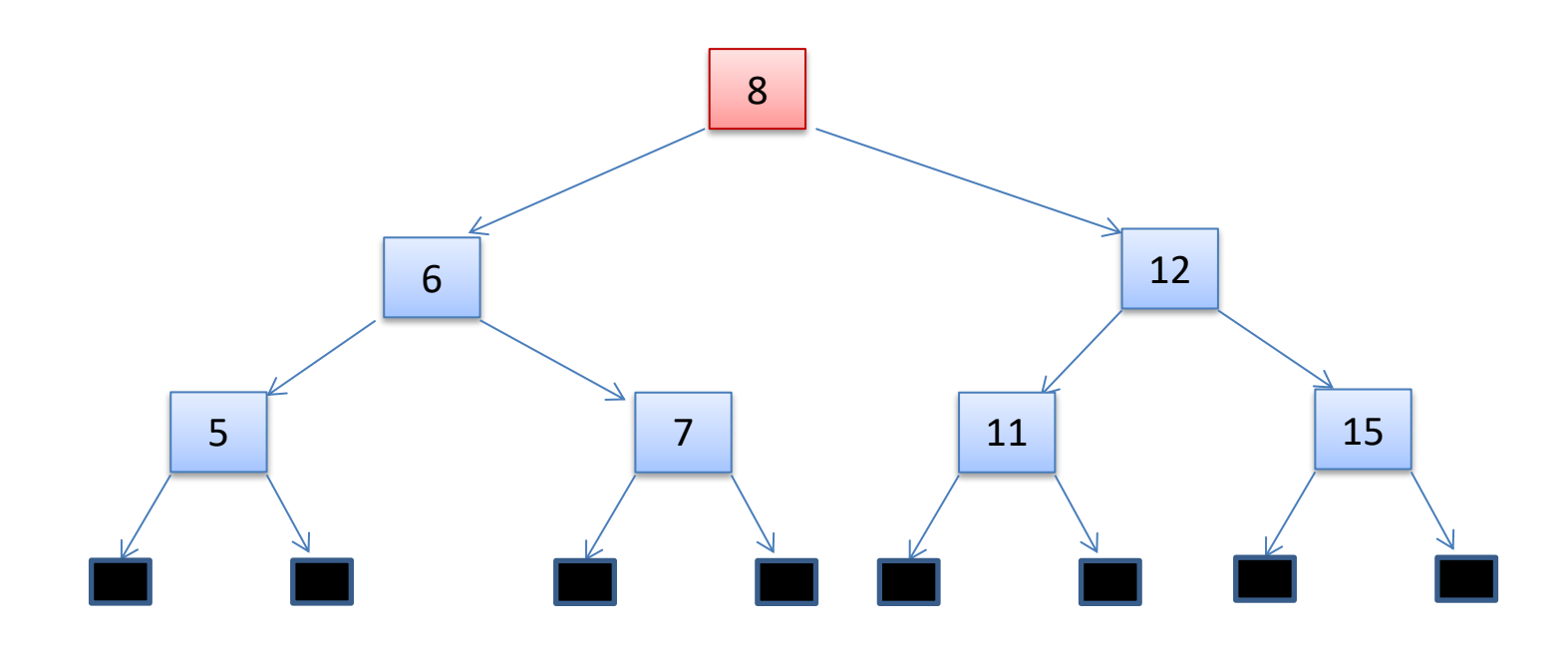

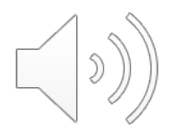

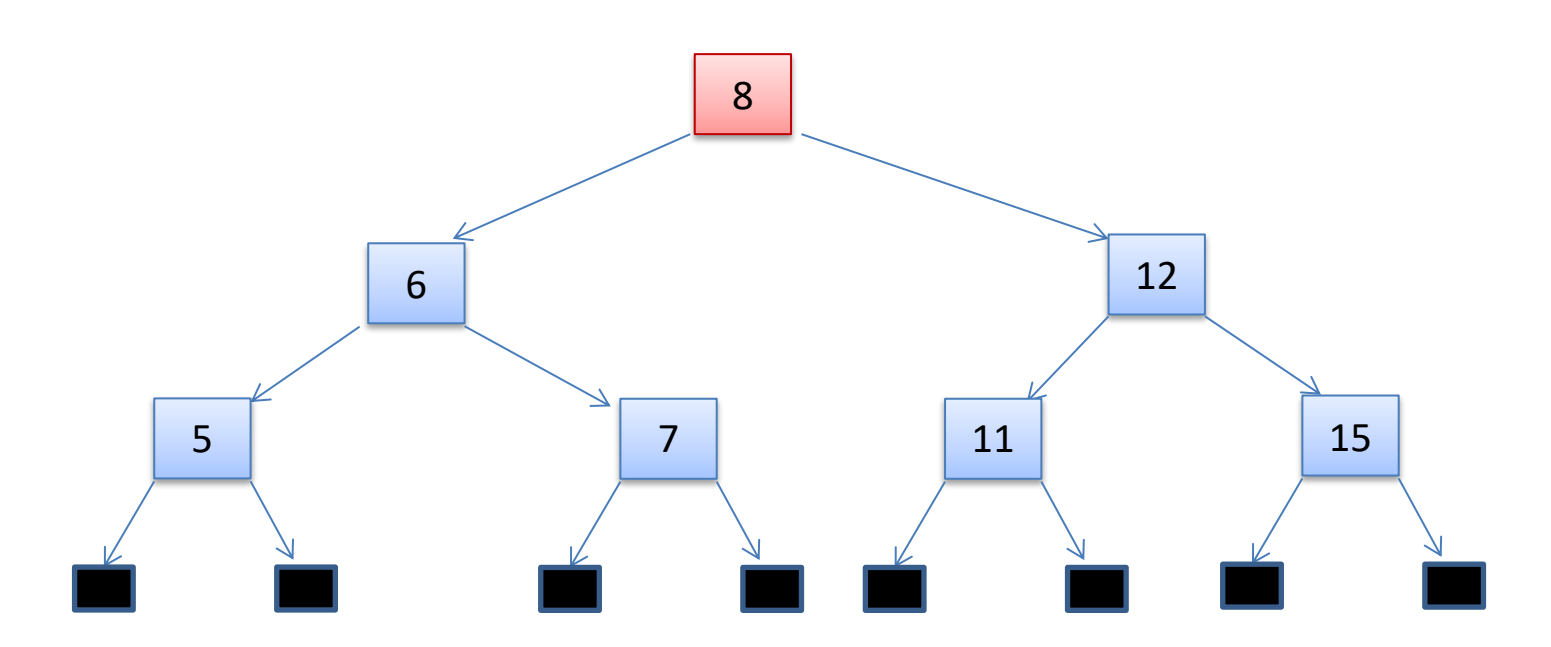

- 1. Find the node's immediate successor S, which will be in a terminal node.
- 2. Replace current node's value with S
- 3. Continue the algorithm, deleting the occurrence of S in the subtree

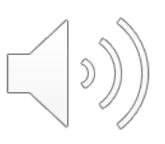

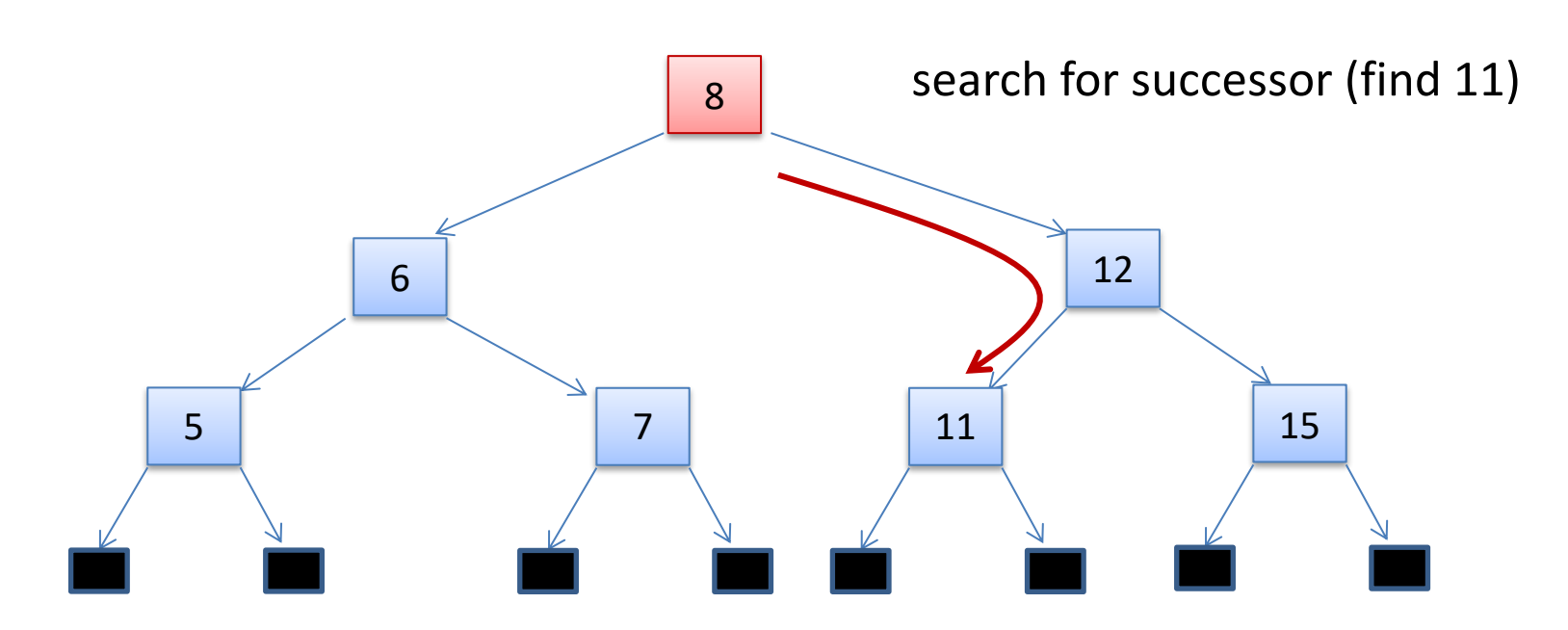

- 1. Find the node's immediate successor S, which will be in a terminal node.
- 2. Replace current node's value with S
- 3. Continue the algorithm, deleting the occurrence of S in the subtree

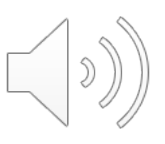

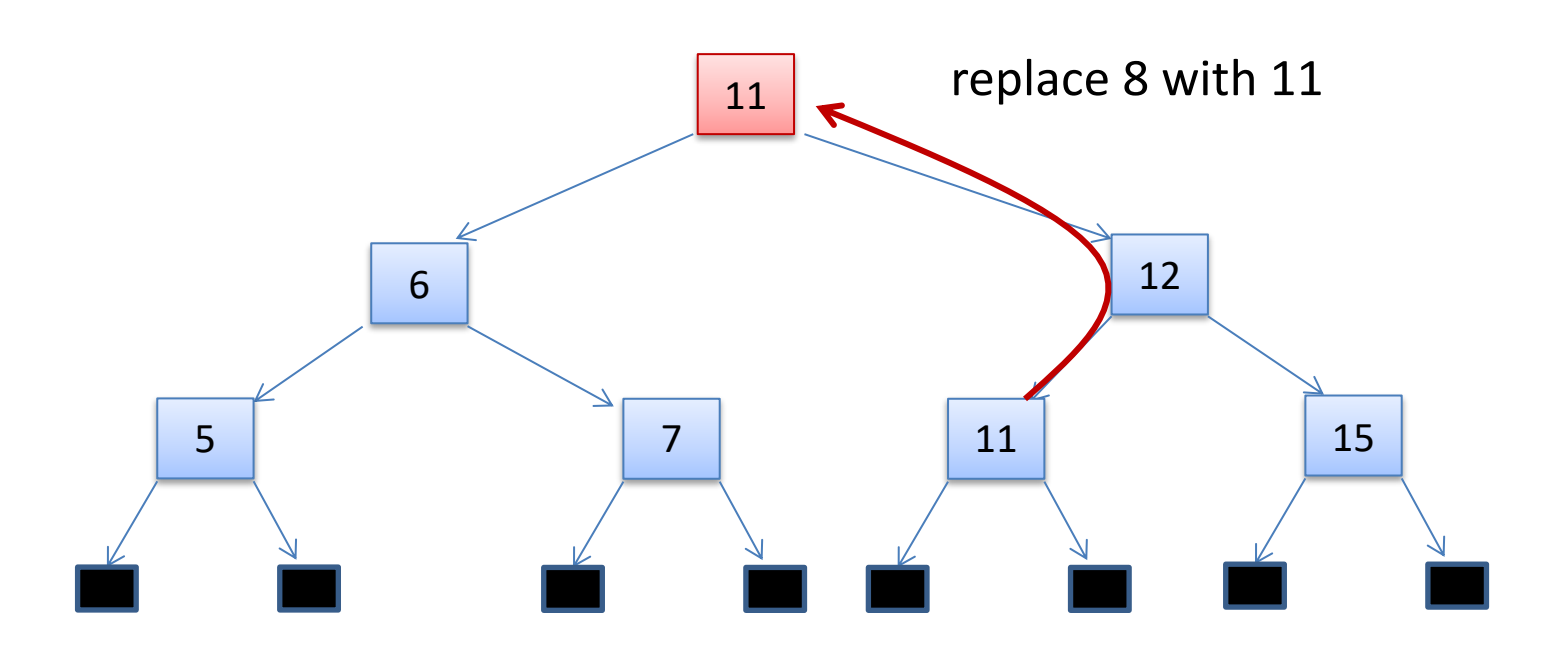

- 1. Find the node's immediate successor S, which will be in a terminal node.
- 2. Replace current node's value with S
- 3. Continue the algorithm, deleting the occurrence of S in the subtree

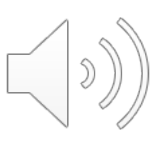

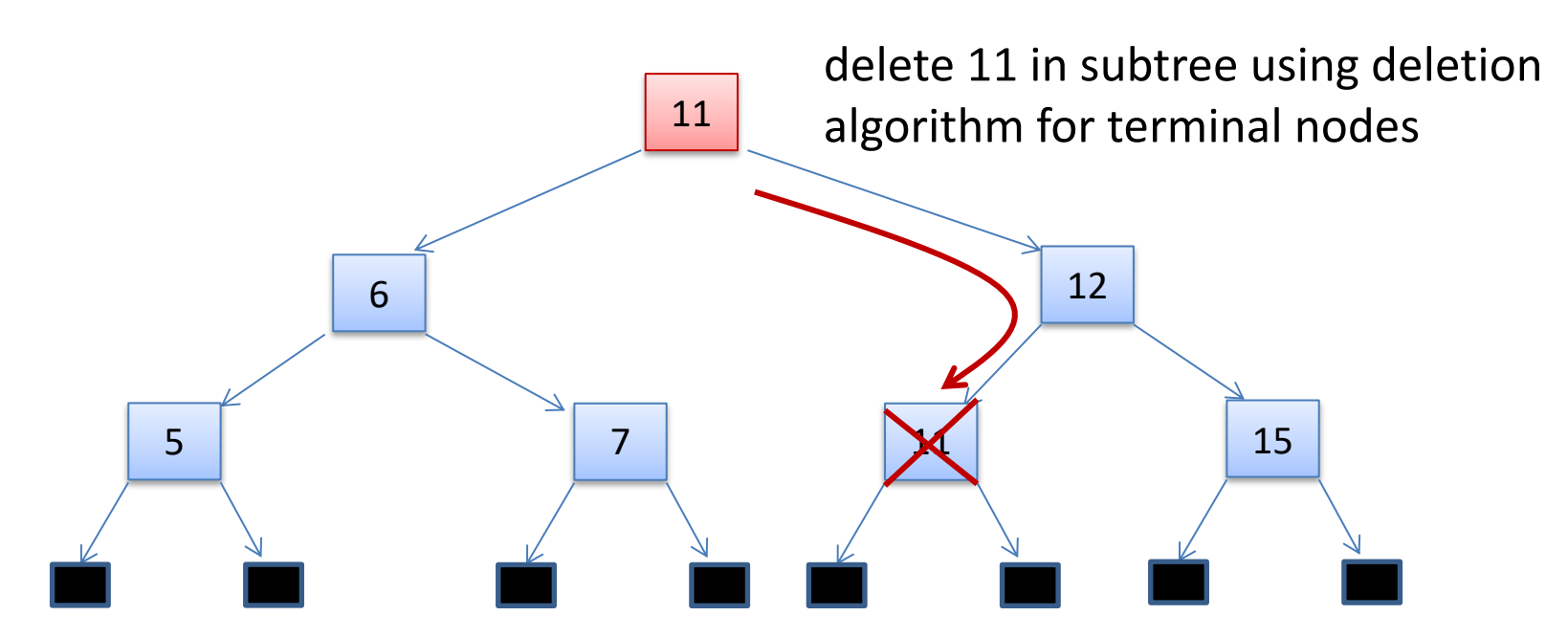

- 1. Find the node's immediate successor S, which will be in a terminal node.
- 2. Replace current node's value with S
- 3. Continue the algorithm, deleting the occurrence of S in the subtree

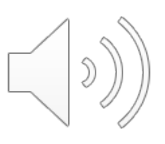

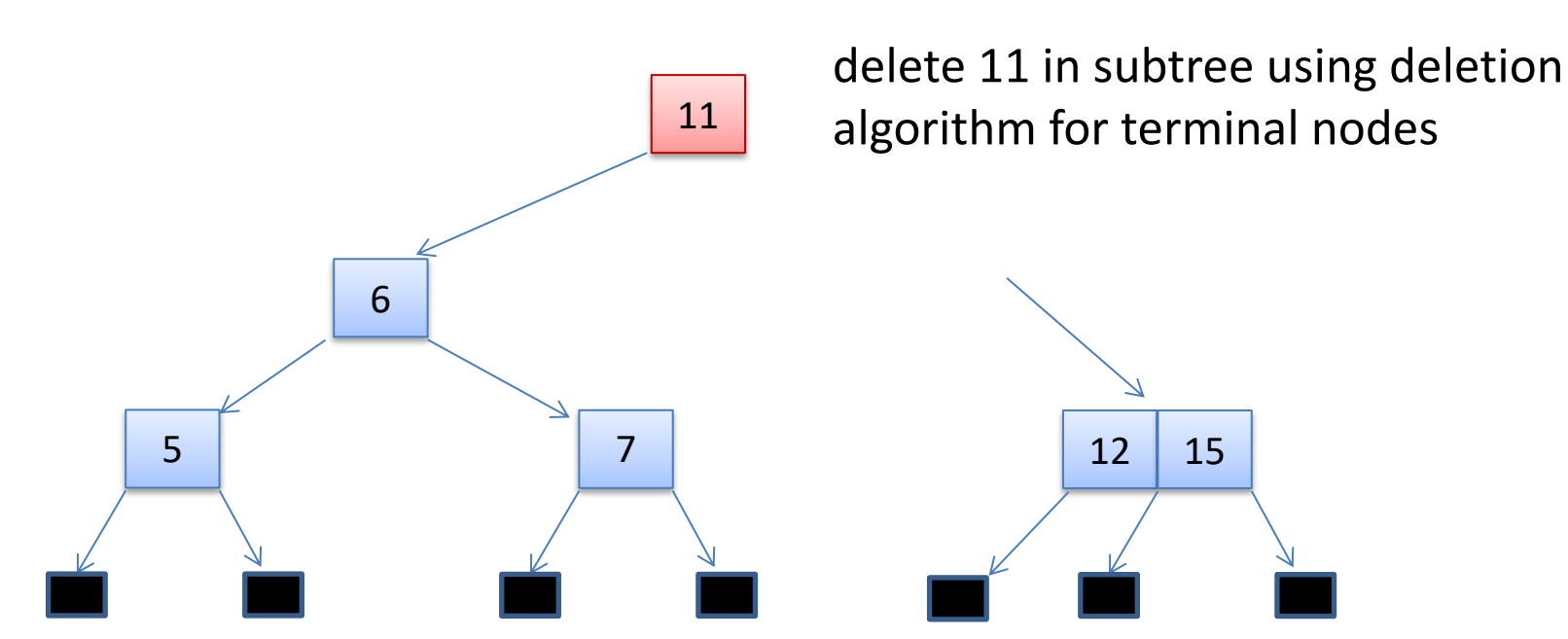

- 1. Find the node's immediate successor S, which will be in a terminal node.
- 2. Replace current node's value with S
- 3. Continue the algorithm, deleting the occurrence of S in the subtree

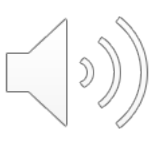

Delete 8 in:

#### delete 11 in subtree using deletion algorithm for terminal nodes

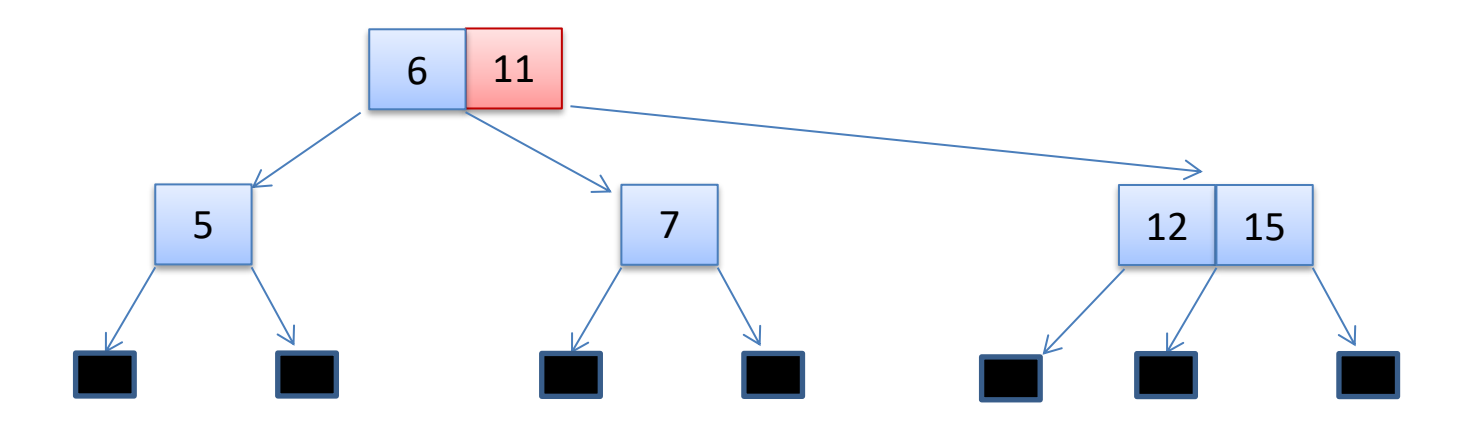

- 1. Find the node's immediate successor S, which will be in a terminal node.
- 2. Replace current node's value with S
- 3. Continue the algorithm, deleting the occurrence of S in the subtree

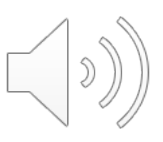

# **OCAML IMPLEMENTATION**

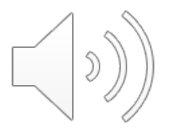

# OCaml 2-3 Trees

```
type pair = key * value
type dict =
  | Leaf
  | Two of dict * pair * dict
  | Three of dict * pair * dict * pair * dict
```
Valid 2-3 trees must be:

- in order
- balanced (equal height subtrees)

You will write an invariant function to check that the trees produced by your functions are valid 2-3 trees.

This is going to help you debug your routines a lot.

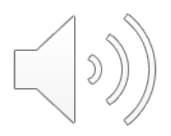

# The OCaml Insert Function

```
insert to tree : dict -> key -> value -> bool * dict
```
Key Property:

If d is a valid 2-3 tree and insert\_to\_tree d  $k v = (grow, d')$  then

- d' is a valid 2-3 tree
- d' contains all of the elements of d as well as (k,v)
- if grow then height(d') = height(d) + 1,
- else height(d') = height(d)

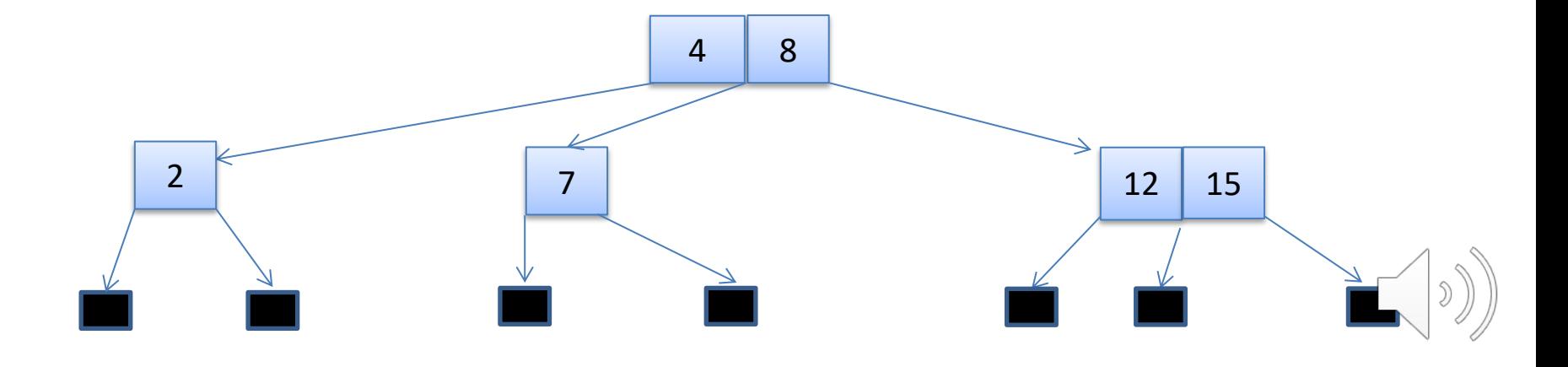

# The OCaml Remove Function

remove from tree : dict -> key -> bool  $*$  dict

Key Property:

If d is a valid 2-3 tree and remove\_from\_tree d  $k = (shrink, d')$  then

- d' is a valid 2-3 tree
- d' contains all of the elements of d except the one for k
- if shrink then height(d') = height(d) 1,
- else height(d') = height(d)

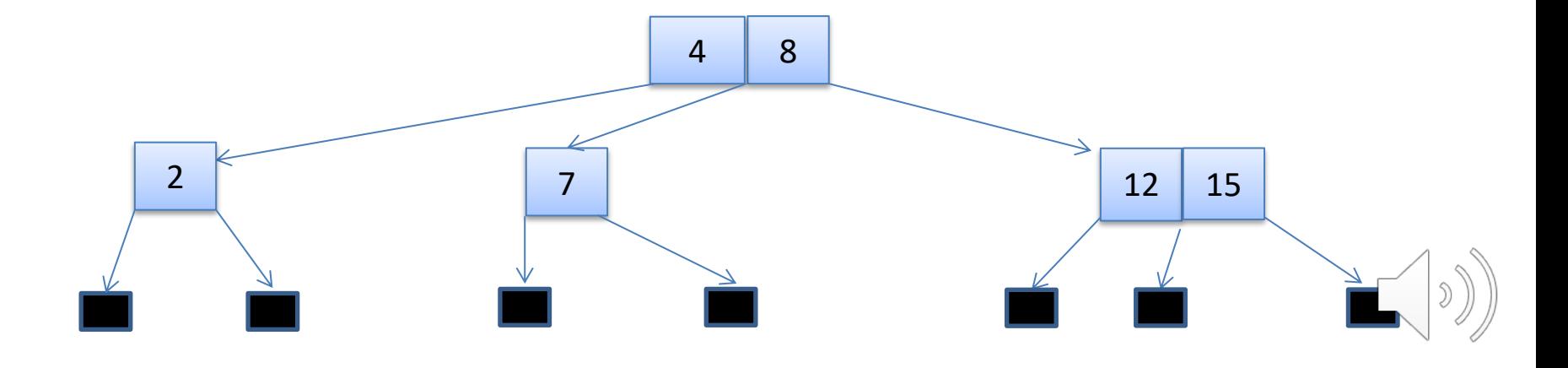

# A Possible Implementation Strategy

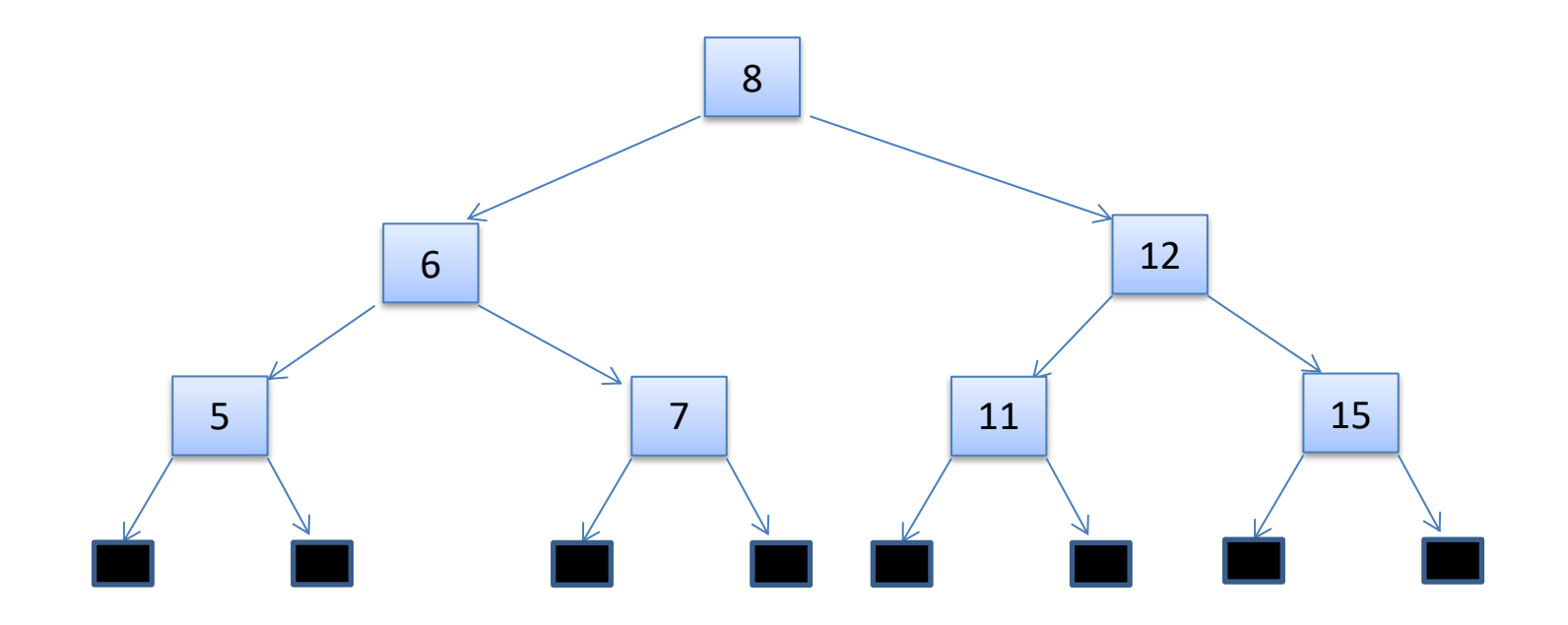

- 1. Implement the 2-3 invariant to help you debug
- 2. Implement insert
- 3. Implement remove for terminal nodes
- 4. Implement remove for internal nodes

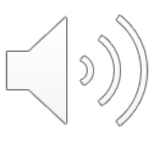